#### **Министерство сельского хозяйства Российской Федерации**

#### **Федеральное государственное бюджетное образовательное учреждение высшего образования**

#### **«ВОРОНЕЖСКИЙ ГОСУДАРСТВЕННЫЙ АГРАРНЫЙ УНИВЕРСИТЕТ ИМЕНИ ИМПЕРАТОРА ПЕТРА I»**

#### УТВЕРЖДАЮ

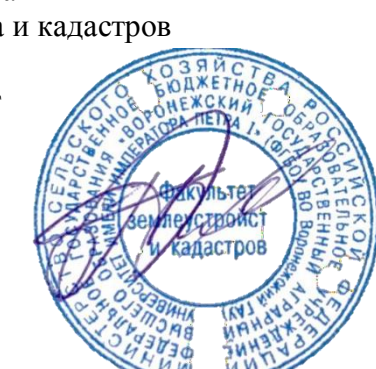

#### Декан факультета Землеустройства и кадастров Харитонов А.А. «25» июня 2024 г

## **РАБОЧАЯ ПРОГРАММА**

#### **Б2.В.02 (П) Производственная практика, проектная практика**

Направление подготовки 21.04.02 землеустройство и кадастры Направленность (профиль) «Землеустройство» Квалификация выпускника - магистр

Факультет землеустройства и кадастров

Кафедра землеустройства и ландшафтного проектирования

Разработчик рабочей программы: Зав.кафедрой д.э.н профессор Недикова Е.В.

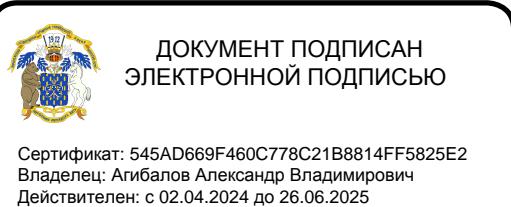

Воронеж – 2024 г.

Рабочая программа составлена в соответствии с Федеральным государственным образовательным стандартом высшего образования по направлению подготовки 21.04.02 Землеустройство и кадастры (уровень магистратуры) утвержденным приказом Министерства образования и науки России № 945 от 11.08.2020 г. и зарегистрированным в Министерстве юстиции Российской Федерации 21 августа 2020 г. N 59379

Рабочая программа утверждена на заседании кафедры землеустройства и ландшафтного проектирования (протокол № 9 от 25.06.2024 г.)

Заведующий кафедрой *Ак full Hедикова E.B.* 

Рабочая программа рекомендована к использованию в учебном процессе методической комиссией факультета землеустройства и кадастров (протокол № 10 от 25.06.2024 г.)

**комиссии**

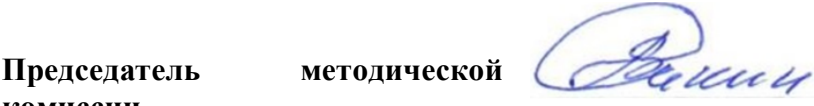

**Викин С.С.**

Кандидат экономических наук, начальник отдела землеустройства, мониторинга земель и кадастровой оценки недвижимости Управления Росреестра по Воронежской области

**Л.В. Замятина**

**Рецензент** 

## **1. Общая характеристика дисциплины**

#### **1.1. Цель дисциплины**

Цель производственной практики, проектной практики - подготовка студентов к выполнению проектной производственной деятельности, выпускной квалификационной работы по направлению землеустройство и кадастры.

#### **1.2. Задачи дисциплины**

Задачи производственной, проектной практики:

- приобретение более глубоких профессиональных навыков, необходимых при решении конкретных производственных профессиональных задач и научноисследовательских задач;

- сбор, обобщение и анализ практического материала, необходимого для подготовки и написания выпускной квалификационной работы.

#### **1.3. Место дисциплины в образовательной программе**

Производственная практика, проектная практика входит в состав Блока 2 «Практики» профиль «Землеустройство» – индекс Б2.В.03(П). Вид практики «производственная». Тип: «проектная практика».

#### **1.4. Взаимосвязь с другими дисциплинами**

Производственная практика, проектная практика является логическим продолжением формирования опыта теоретической и прикладной профессиональной деятельности, полученного обучаемым в ходе обучения. Проводится после освоения обучающимися программы теоретического обучения и производственной, технологической практики.

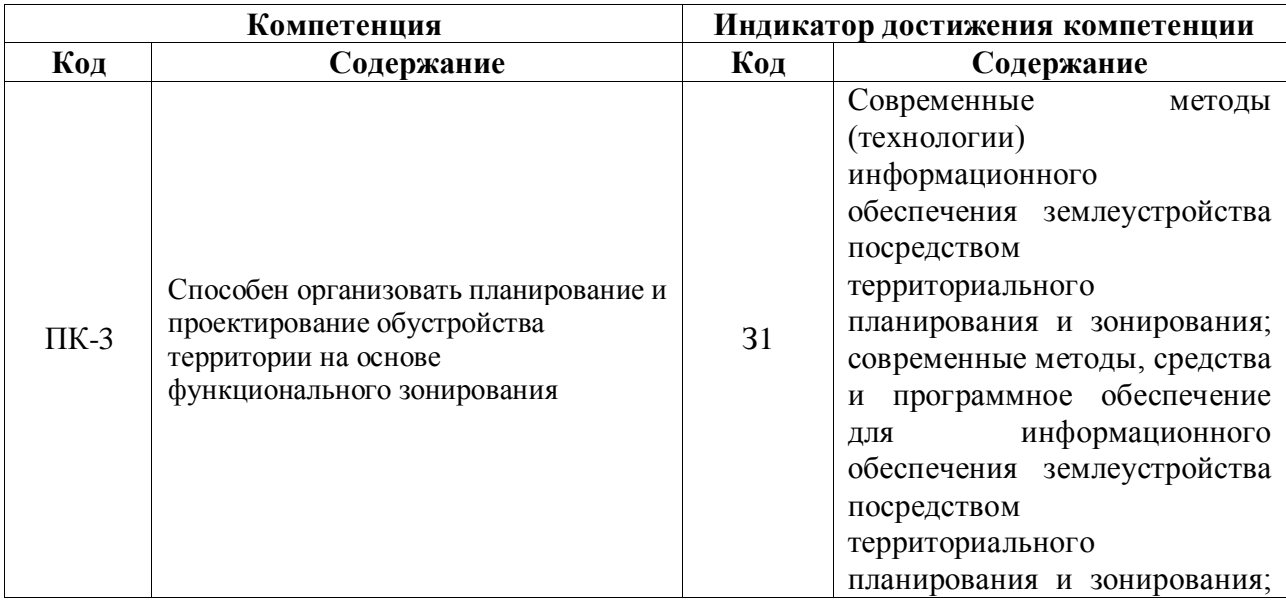

#### **2. Планируемые результаты обучения по дисциплине**

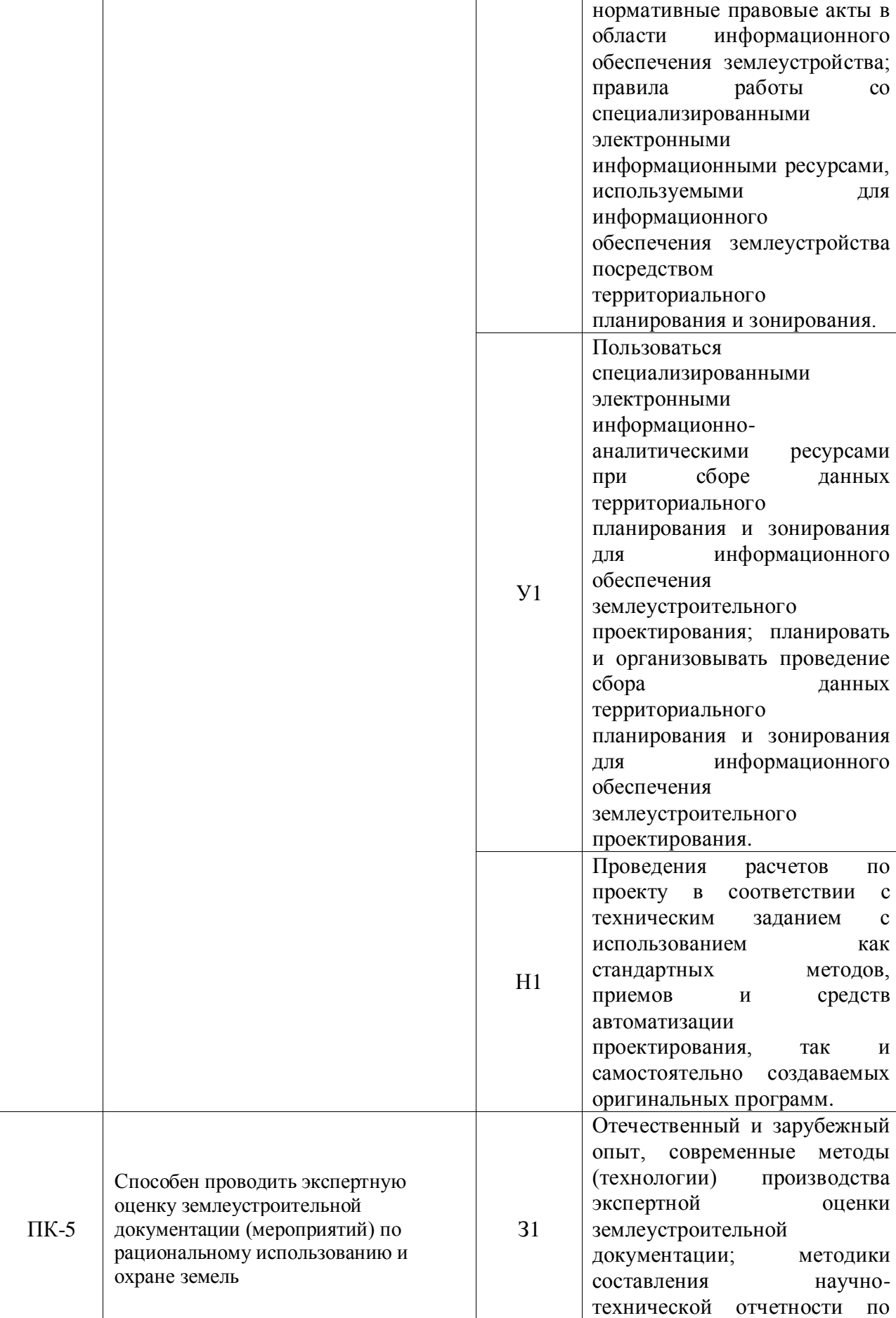

результатам выполненной

 $\mathbf{r}$ 

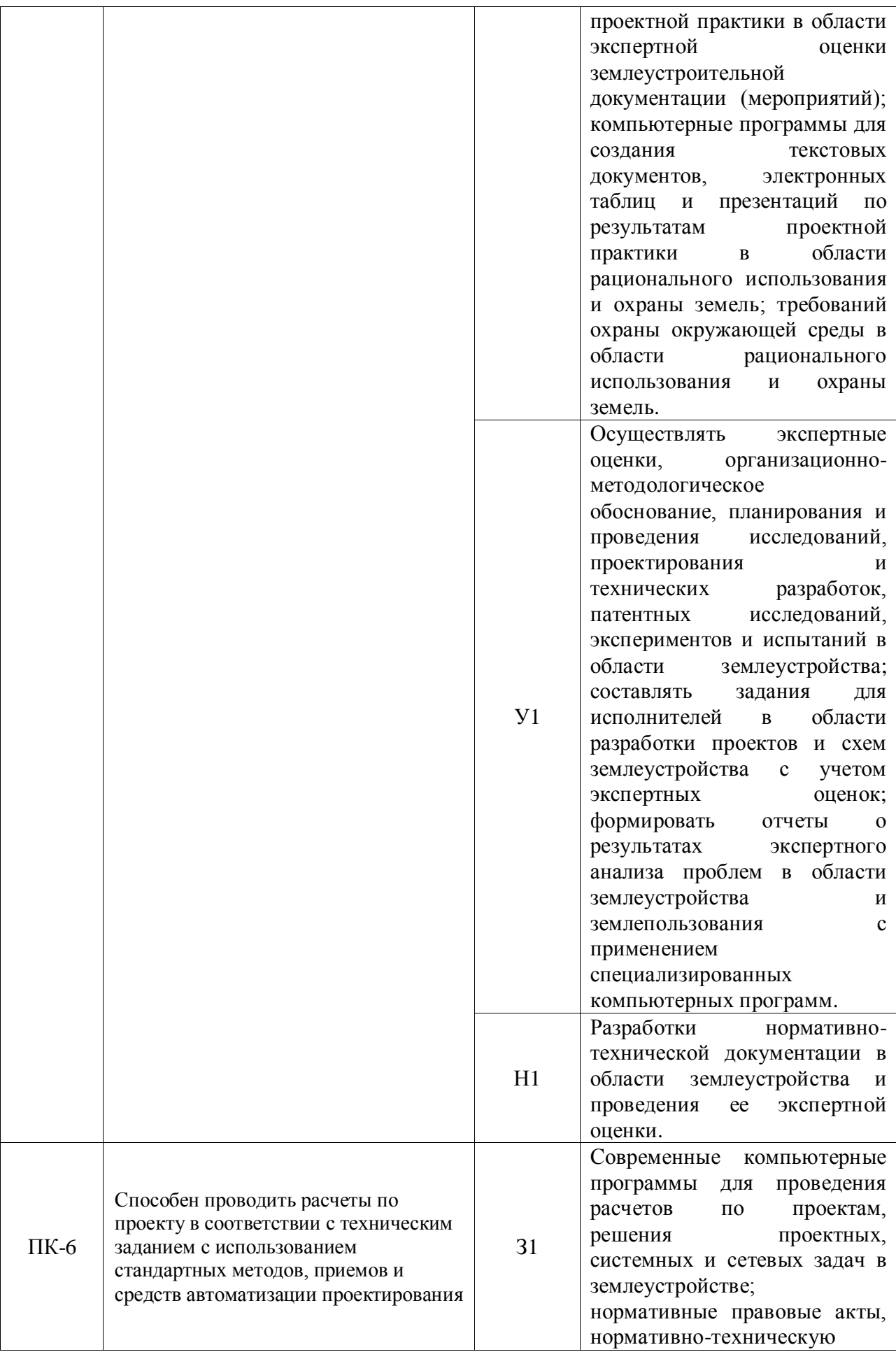

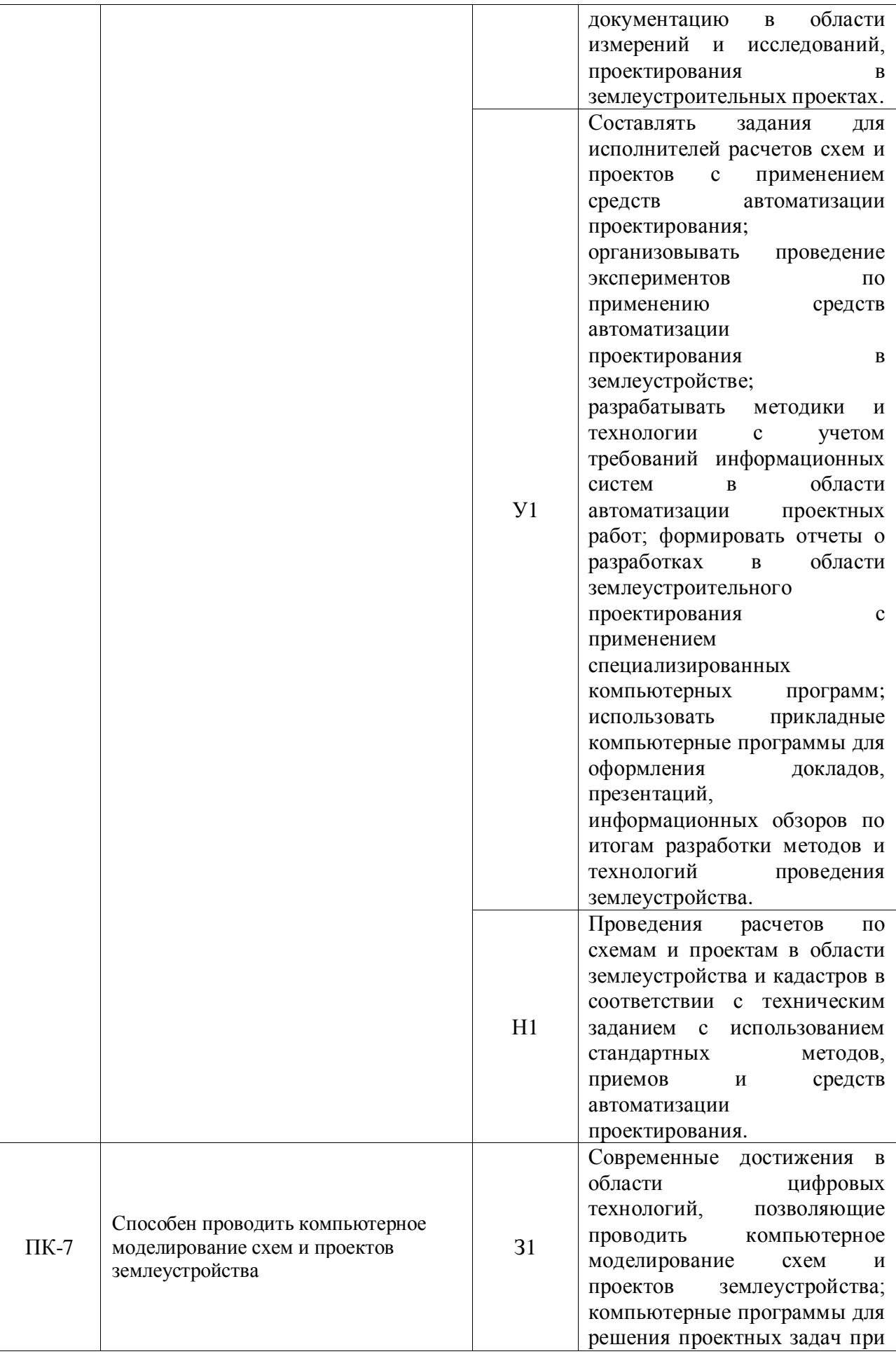

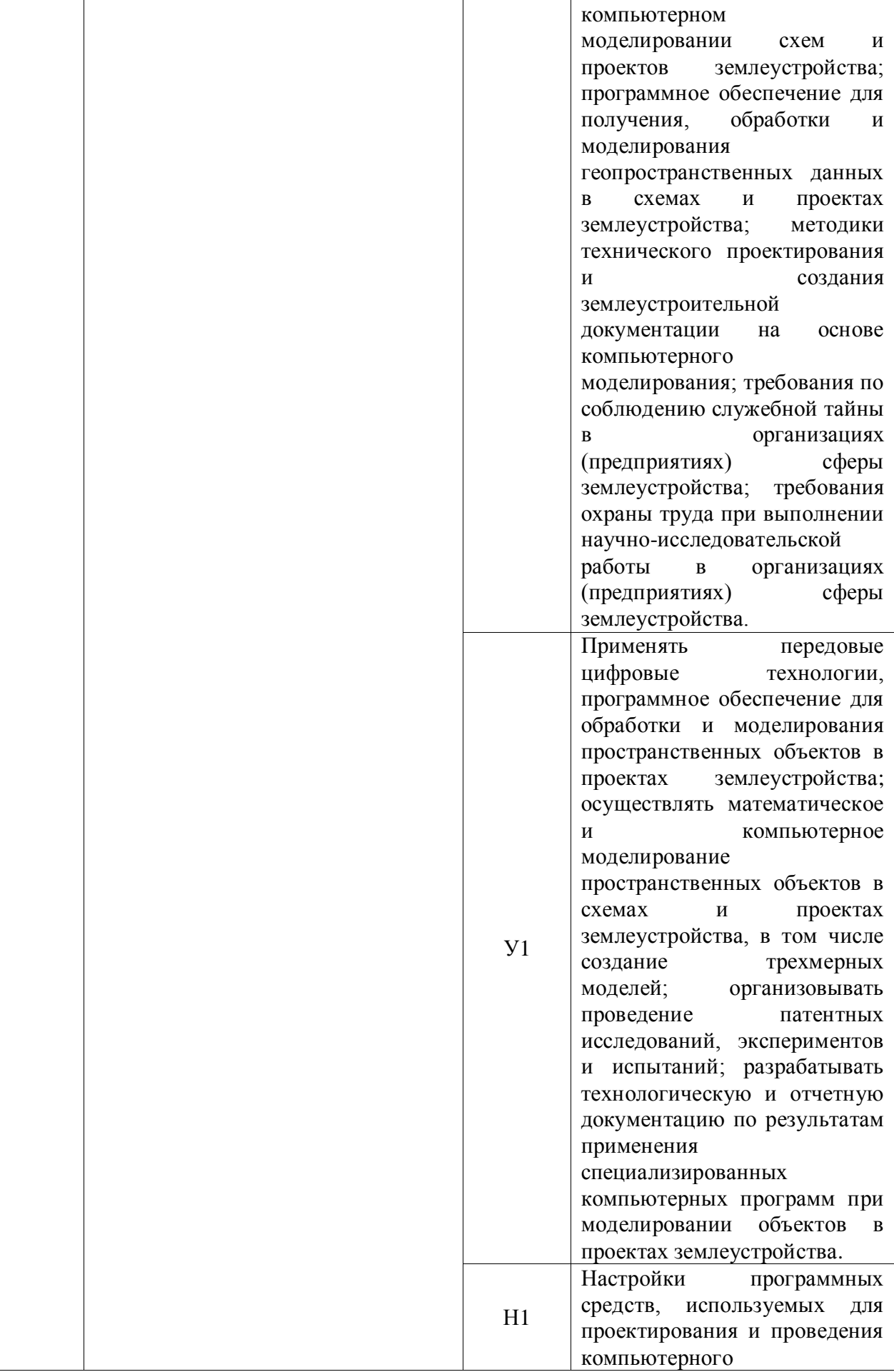

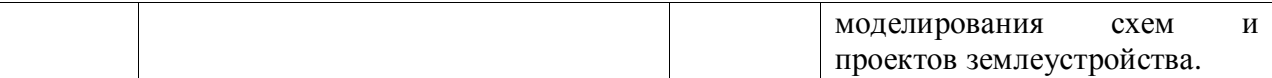

# **3. Объем производственной практики, проектной практики, ее**

## **содержание и продолжительность**

## **3.1. Очная форма**

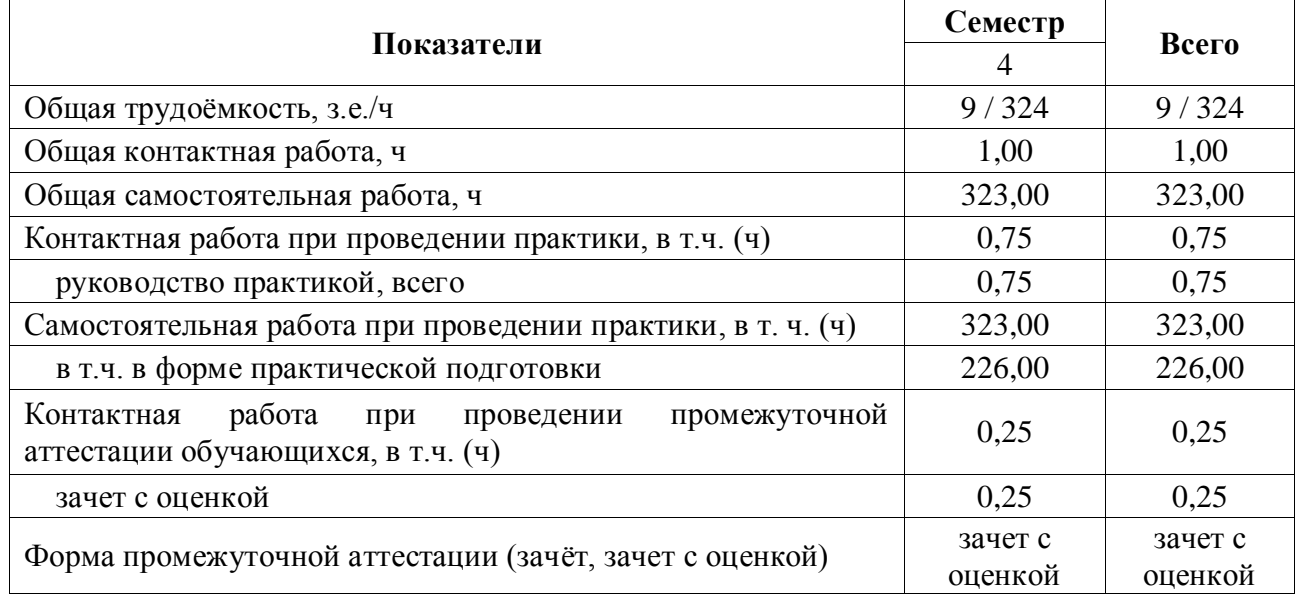

#### **3.2. Заочная форма**

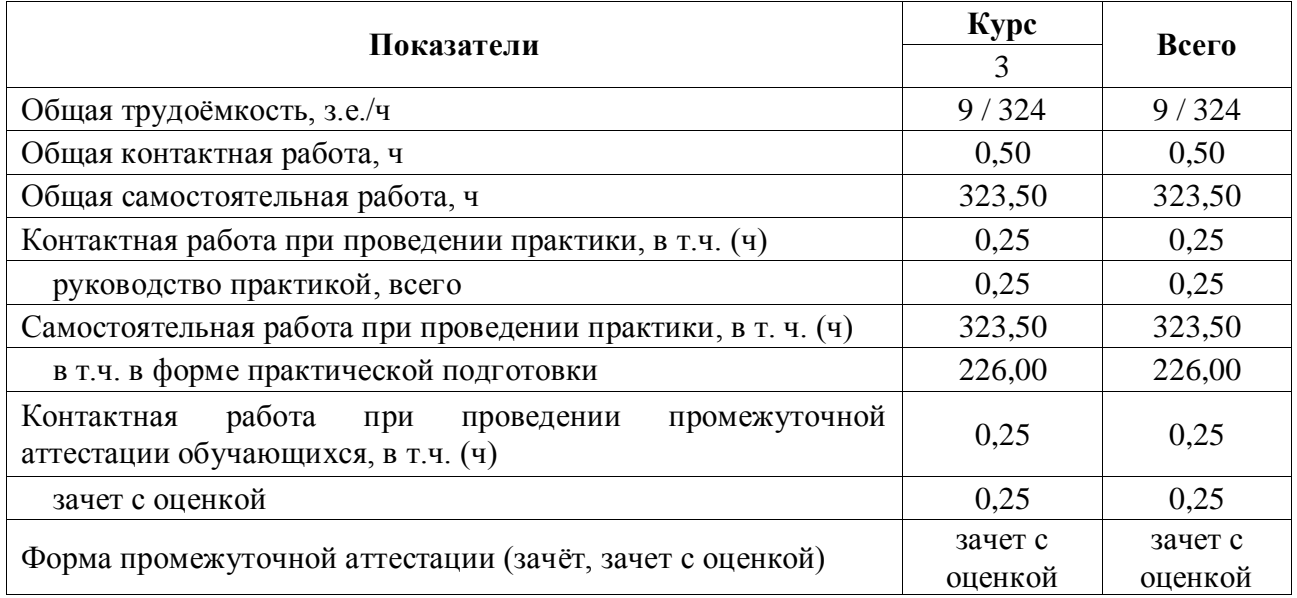

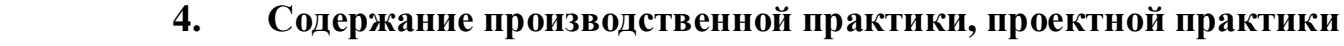

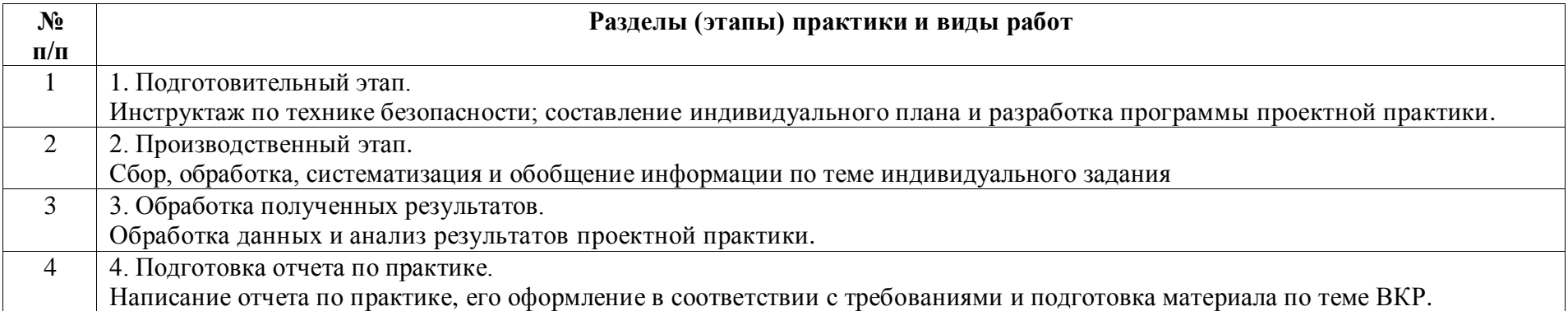

Практика является логическим продолжением формирования опыта теоретической и прикладной профессиональной деятельности, полученного обучаемым в ходе прохождения производственной практики.

Производственная практика, проектная практика может быть стационарной или выездной. Обучаемые распределяются на практику по решению профильной кафедры по местам ее прохождения: на выпускающую кафедру факультета землеустройства и кадастров, в инновационные, научно-исследовательские и инжиниринговые центры, подразделения Росреестра, кадастровые палаты; профильные департаменты, предприятия по межеванию и формированию объектов недвижимости; в другие заинтересованные организации по профилю подготовки. Производственная проектная практика осуществляется в 4 семестре.

**Условия и формы допуска к практике**. Непосредственное руководство производственной практикой, проектной практикой студентов осуществляется преподавателем выпускающей кафедры, который определяет тематику работы в течение практики и ее объем.

Руководители практики от университета:

- устанавливают связь с руководителями практики от организации или предприятия;

- составляют совместно с ними программу прохождения практики;

- разрабатывают тематику и выдают индивидуальные задания студентам;

- принимают участие в распределении студентов по рабочим местам;

- несут ответственность совместно с руководителем практики от организации за соблюдение студентами правил техники безопасности;

- контролируют соблюдение сроков практики и ее содержание.

К прохождению производственной практики допускаются студенты, успешно завершившие семестр обучения и не имеющие академической задолженности. Началом и окончанием прохождения производственной практики, проектной практики является день, указанный в договоре на прохождение практики.

## **5. Фонд оценочных средств для проведения промежуточной**

## **аттестации и текущего контроля**

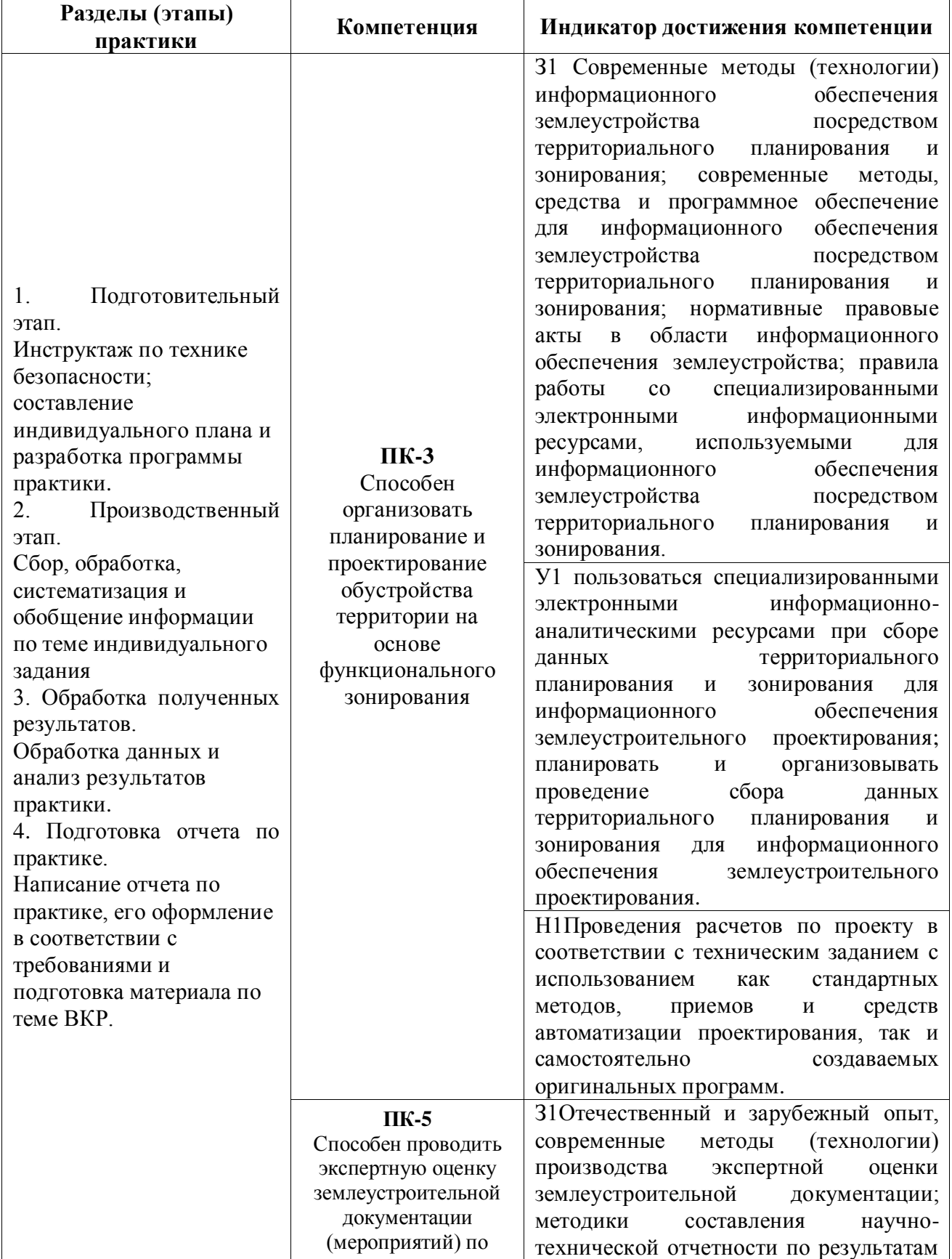

## **5.1. Этапы формирования компетенций**

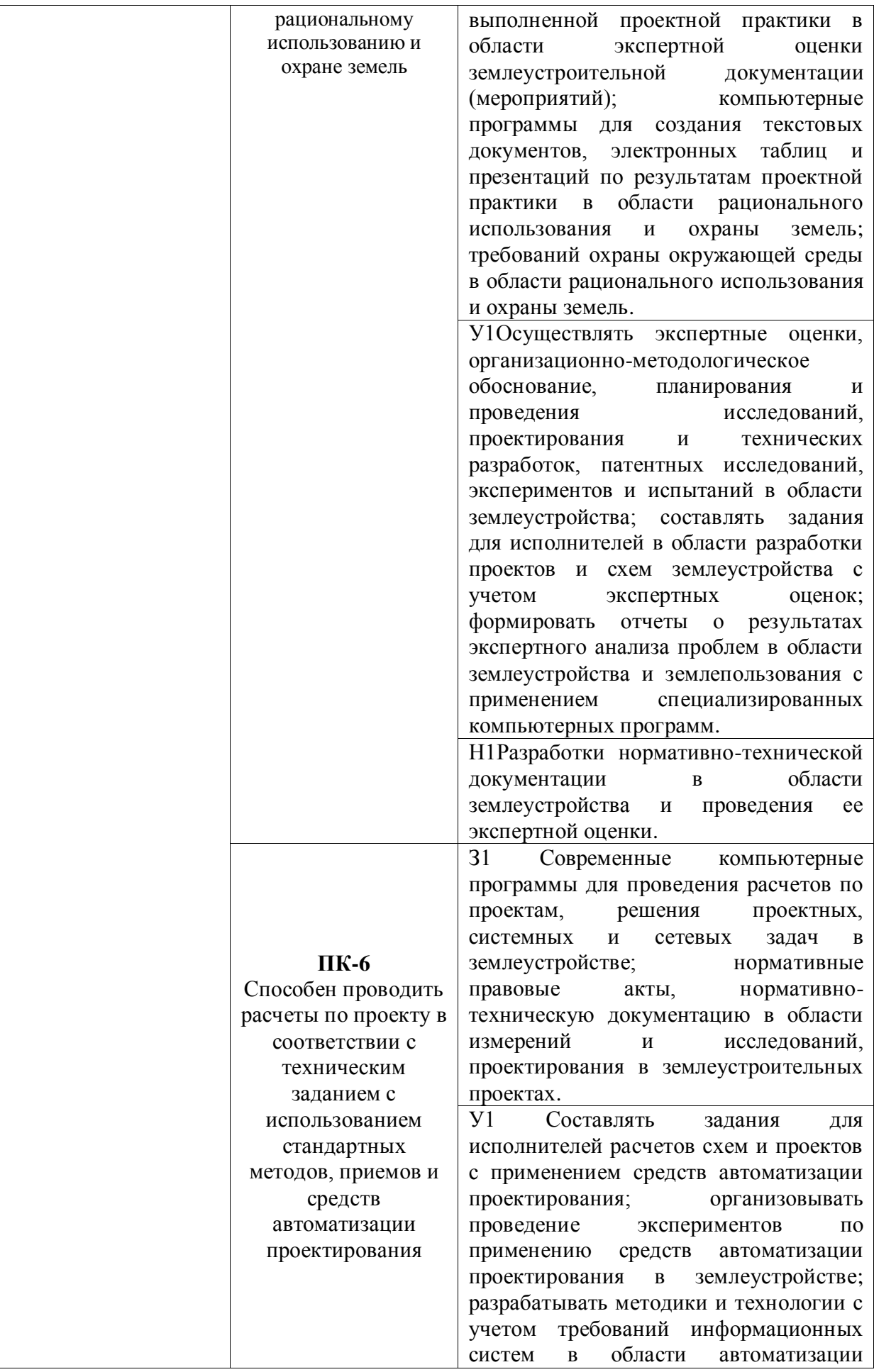

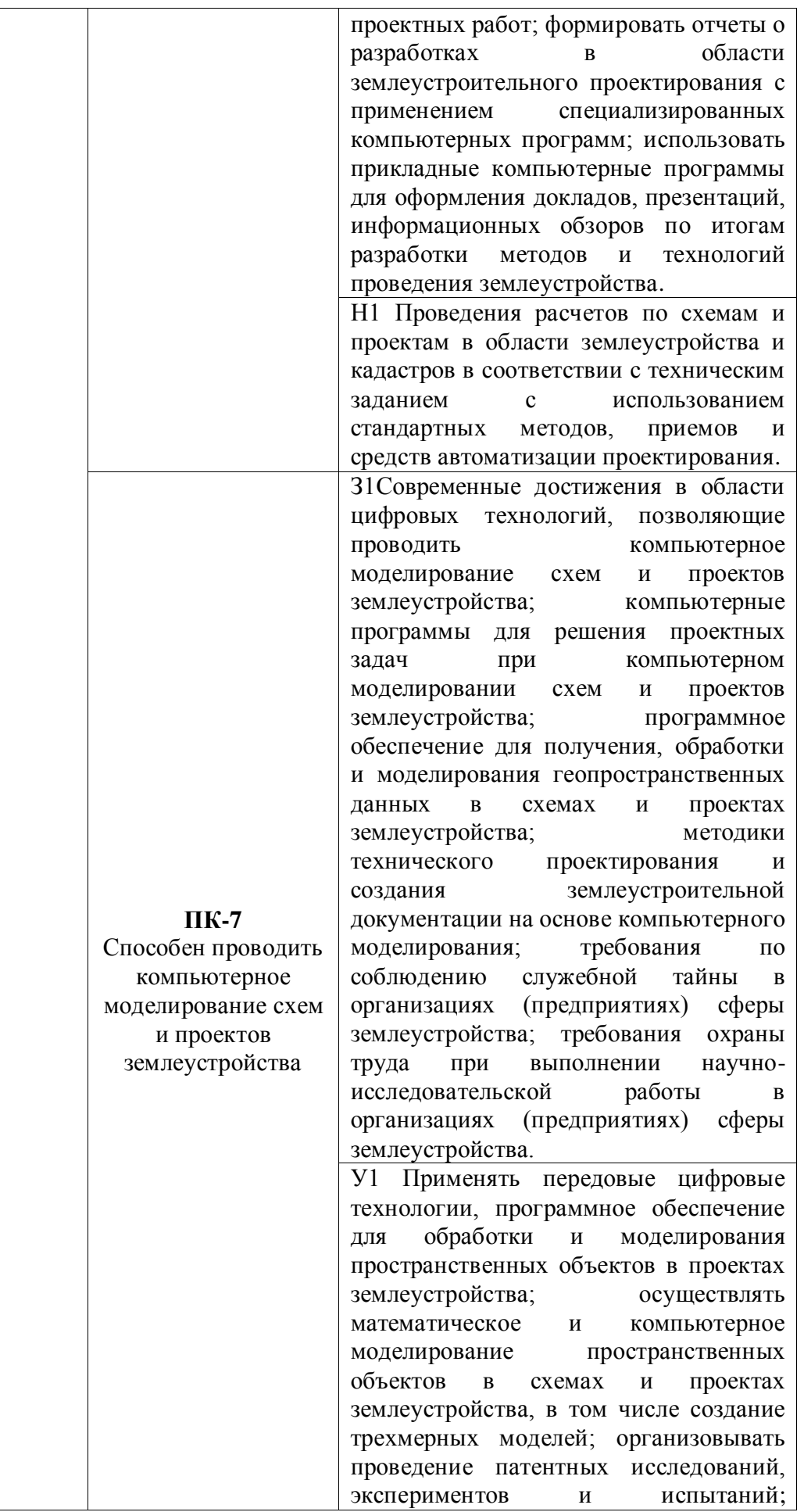

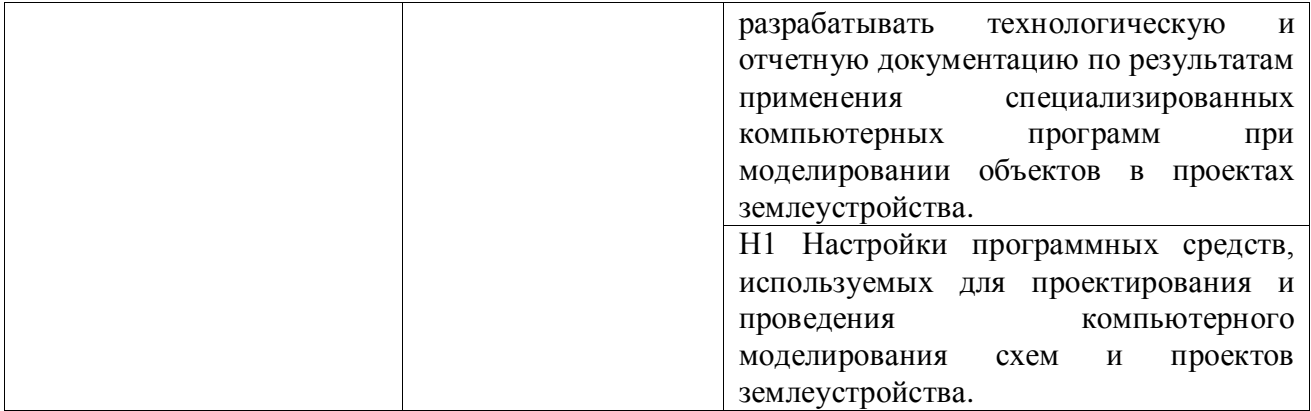

#### **5.2. Шкалы и критерии оценивания достижения компетенций**

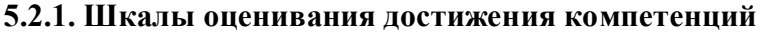

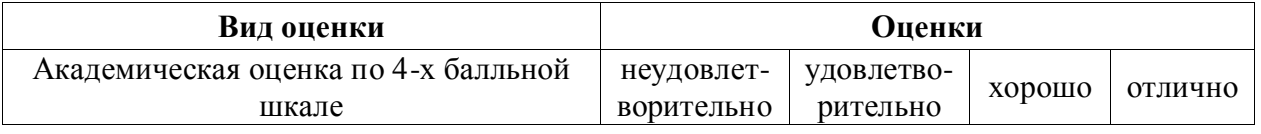

## **5.2.2. Критерии оценивания достижения компетенций**

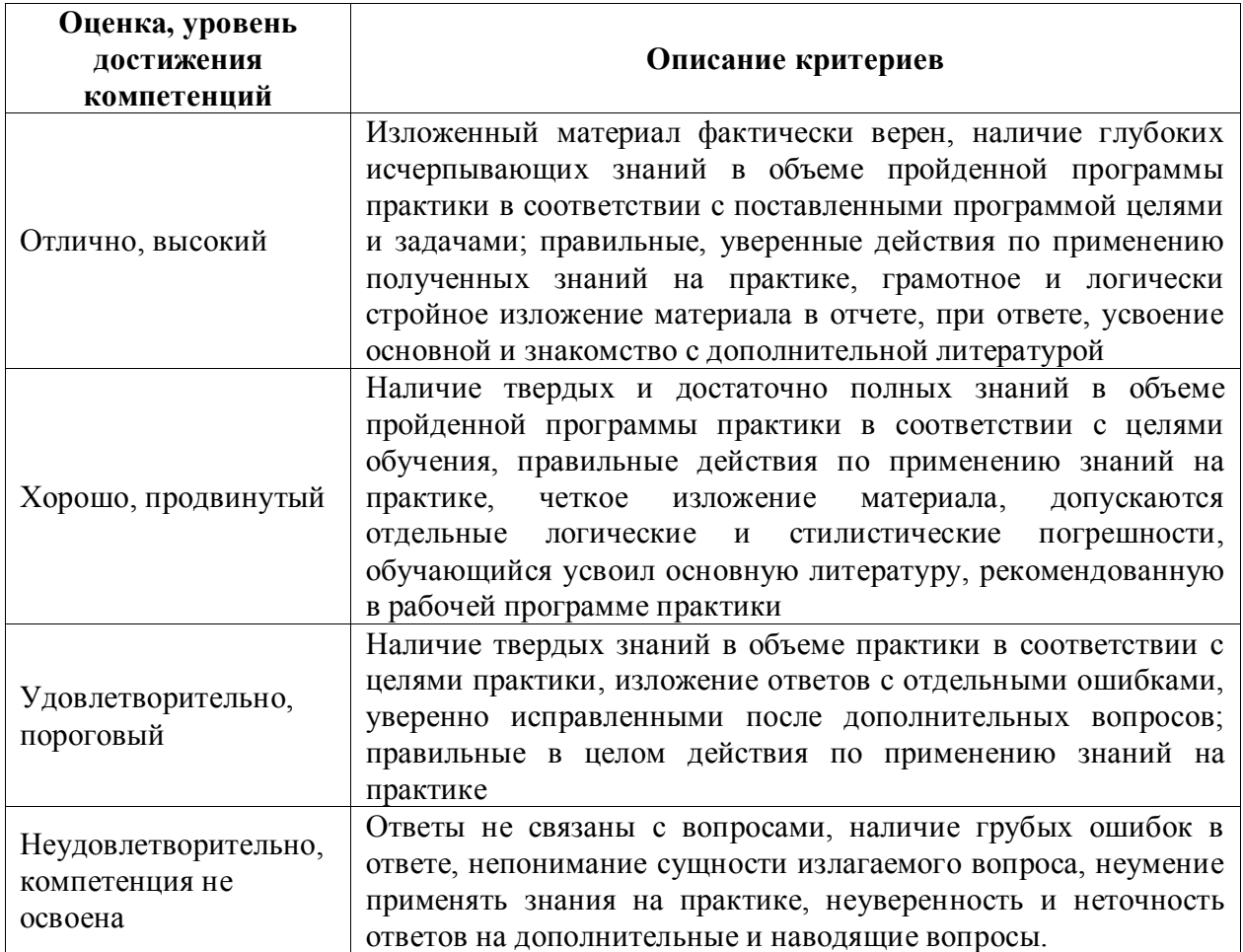

Критерии на зачете с оценкой

#### Критерии оценки тестов

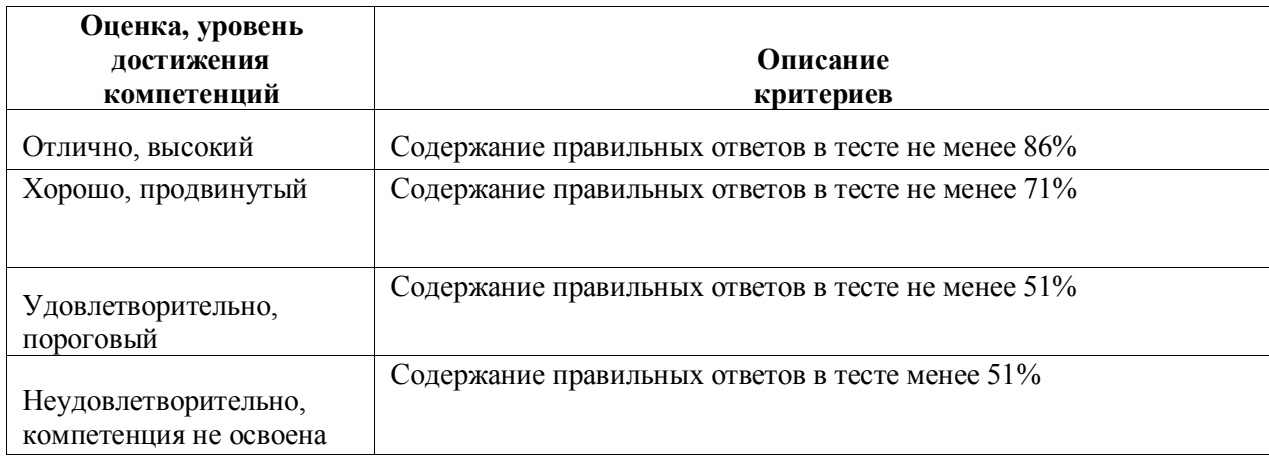

#### Критерии оценки устного опроса.

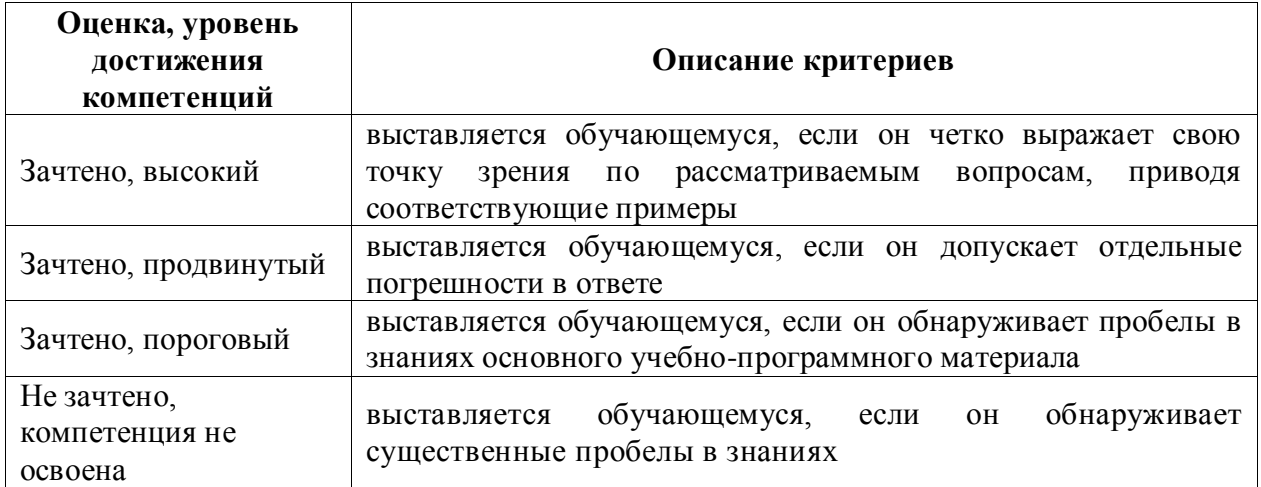

#### **5.3. Материалы для оценки достижения компетенций**

#### **5.3.1. Оценочные материалы промежуточной аттестации**

#### **5.3.1.1. Вопросы к экзамену**

*«Не предусмотрены».*

#### **5.3.1.2. Задачи к экзамену**

#### *«Не предусмотрены».*

#### **5.3.1.3. Вопросы к зачету с оценкой**

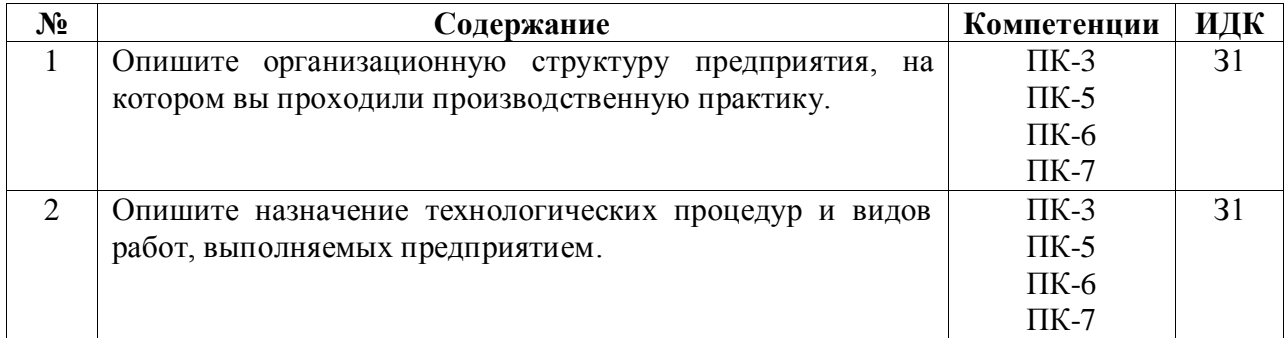

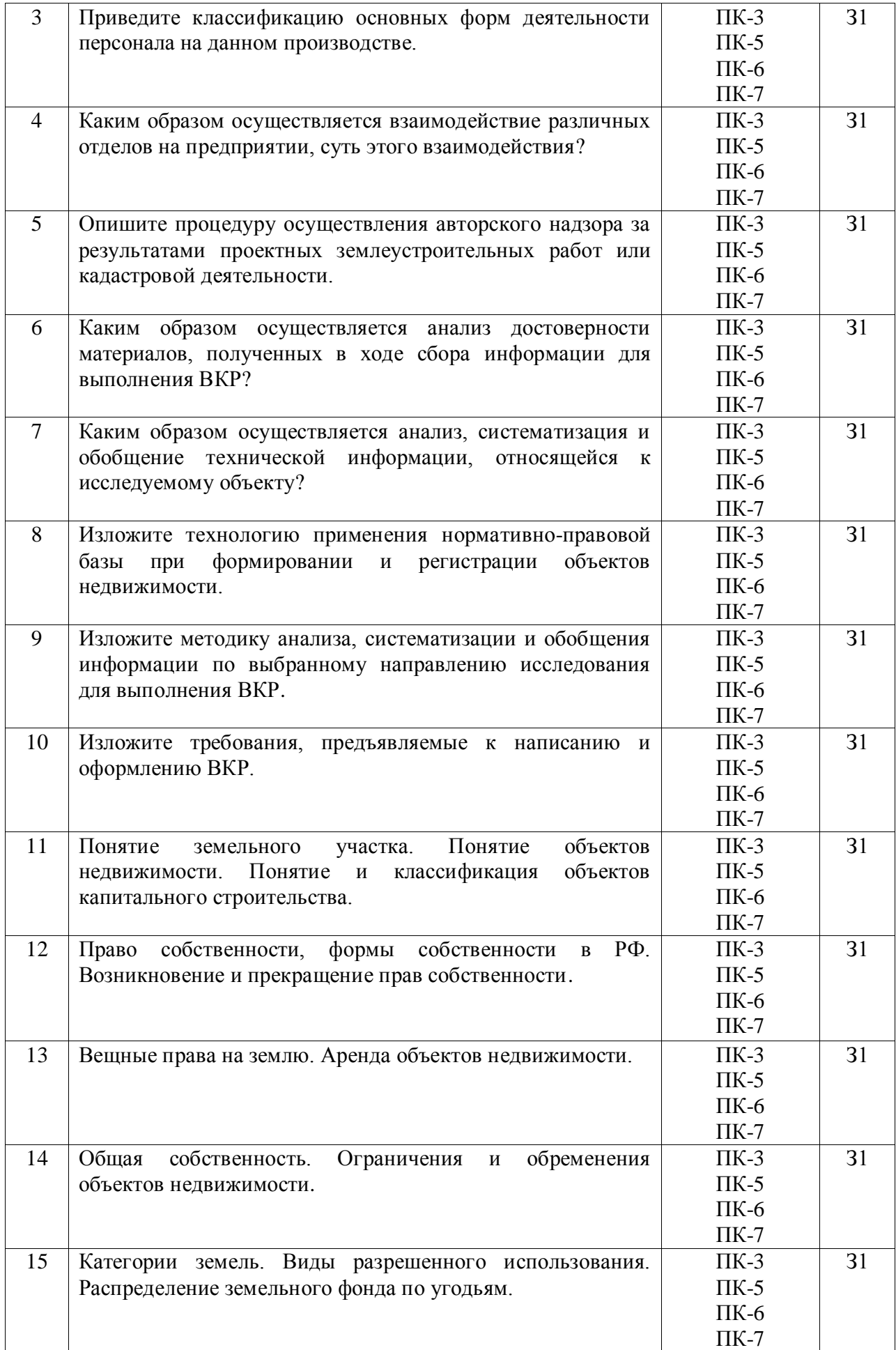

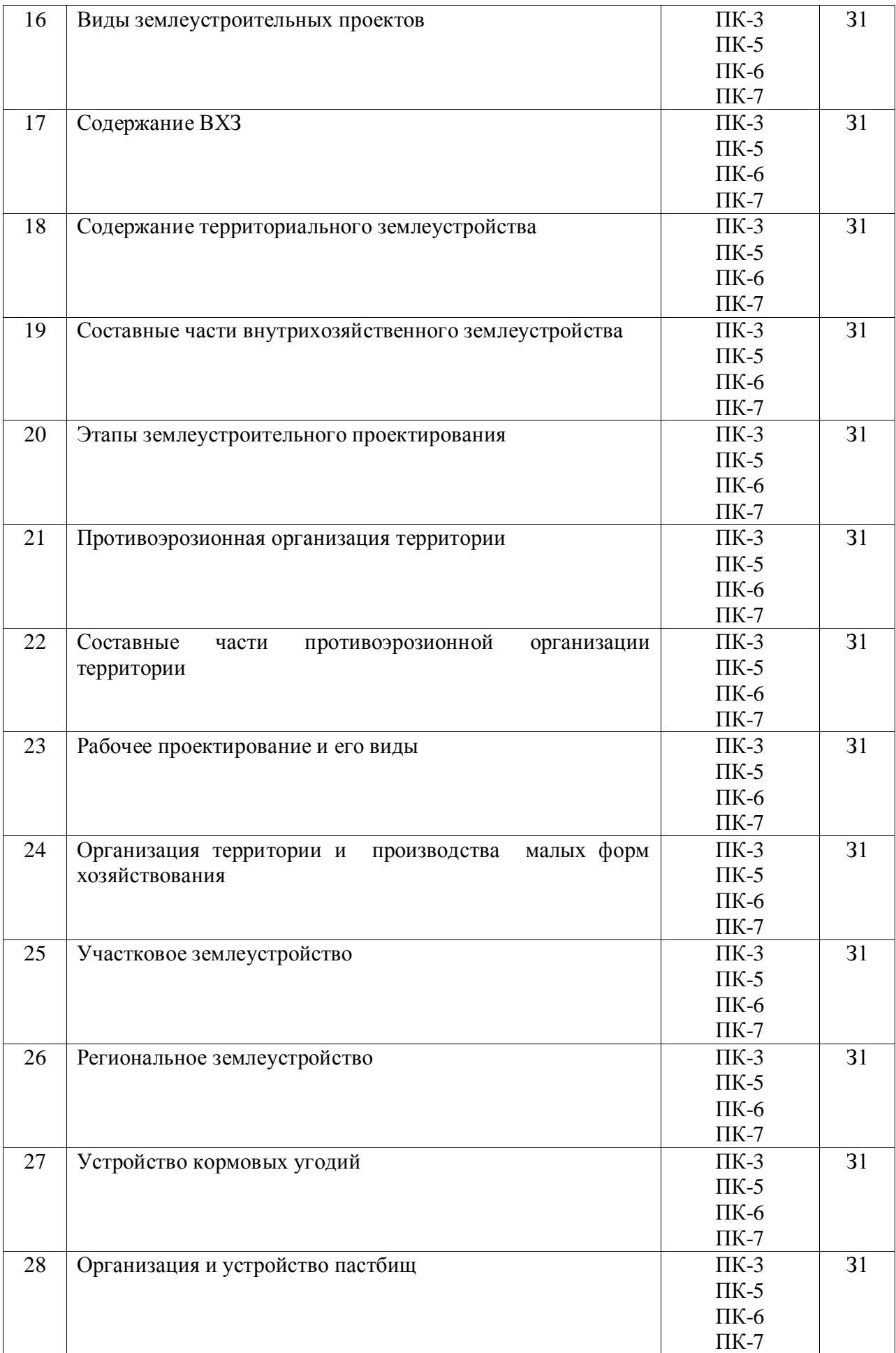

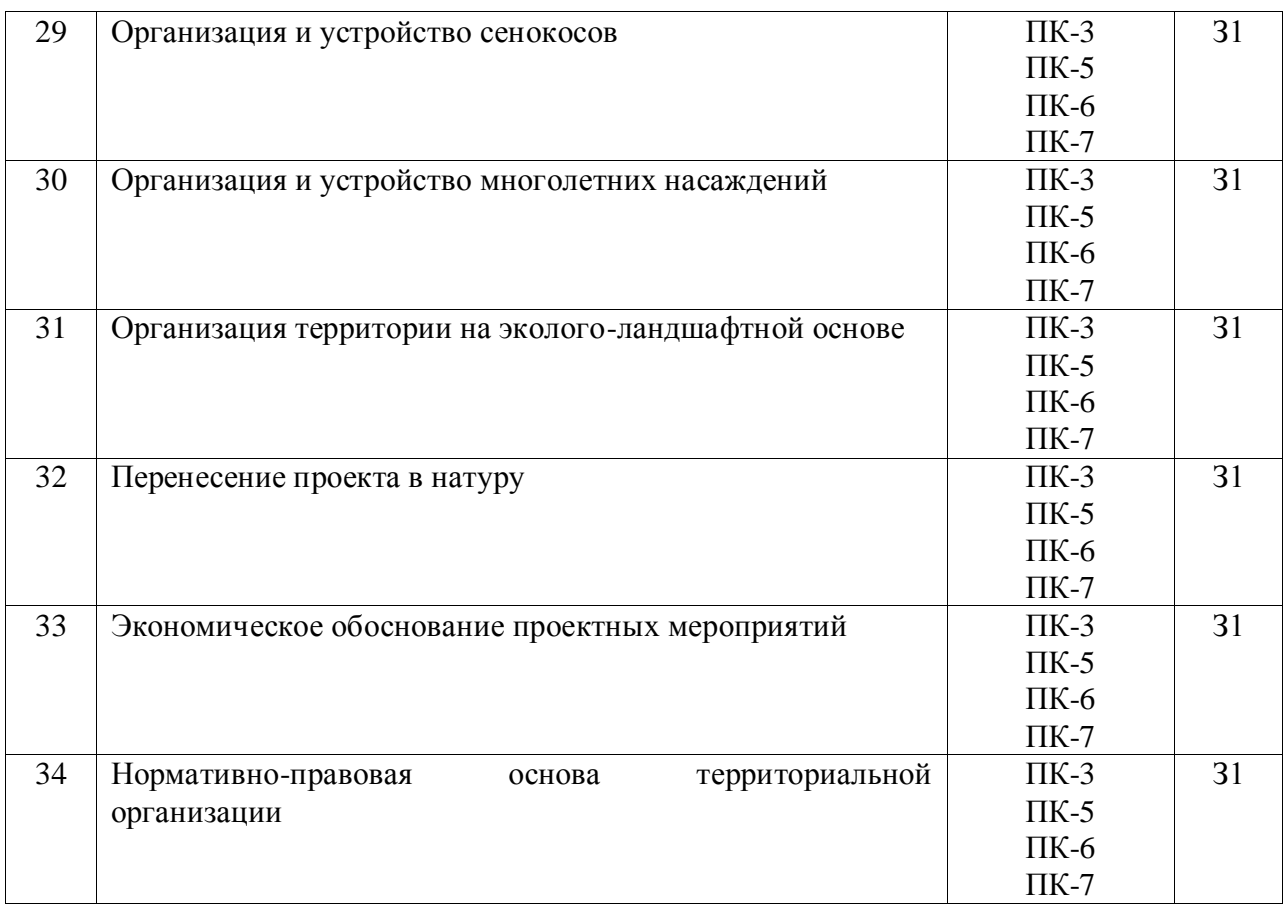

### **5.3.1.4. Вопросы к зачету**

*«Не предусмотрены».*

#### **5.3.1.5. Перечень тем курсовых проектов (работ)**

*«Не предусмотрены».*

#### **5.3.1.6. Вопросы к защите курсового проекта (работы)**

#### *«Не предусмотрены».*

#### **5.3.2. Оценочные материалы текущего контроля**

## **5.3.2.1. Вопросы тестов**

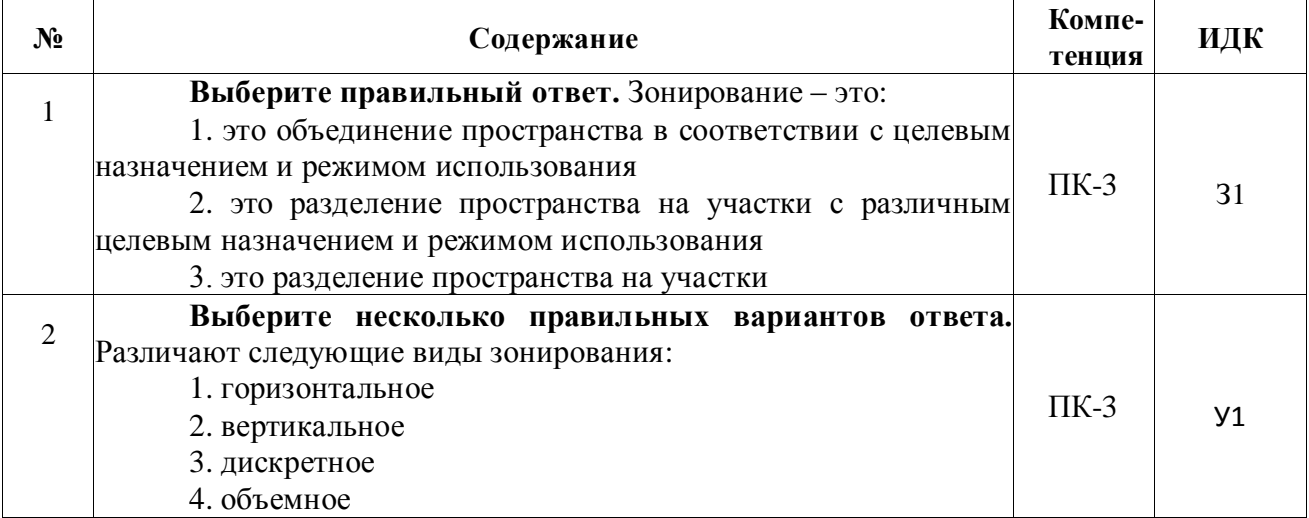

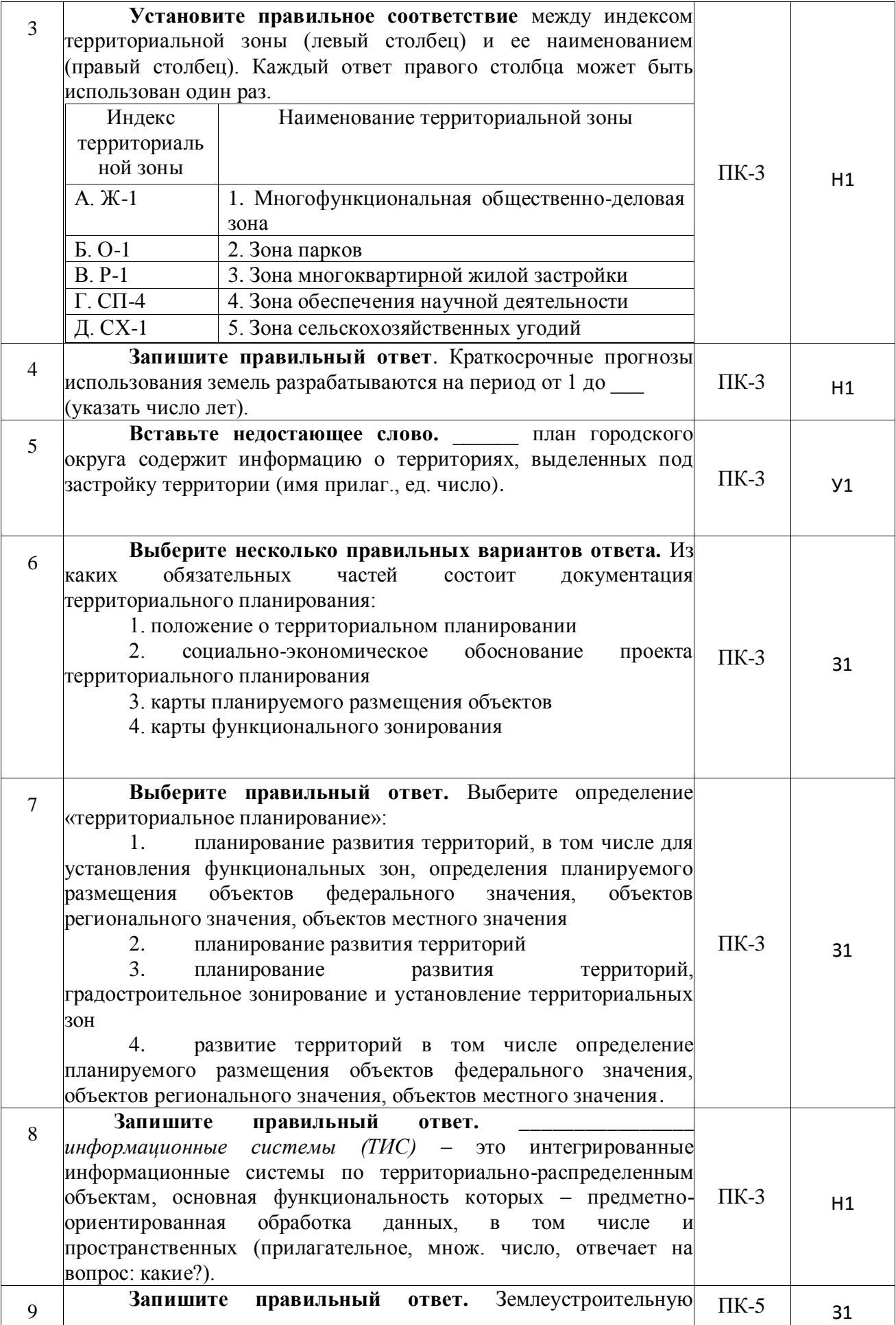

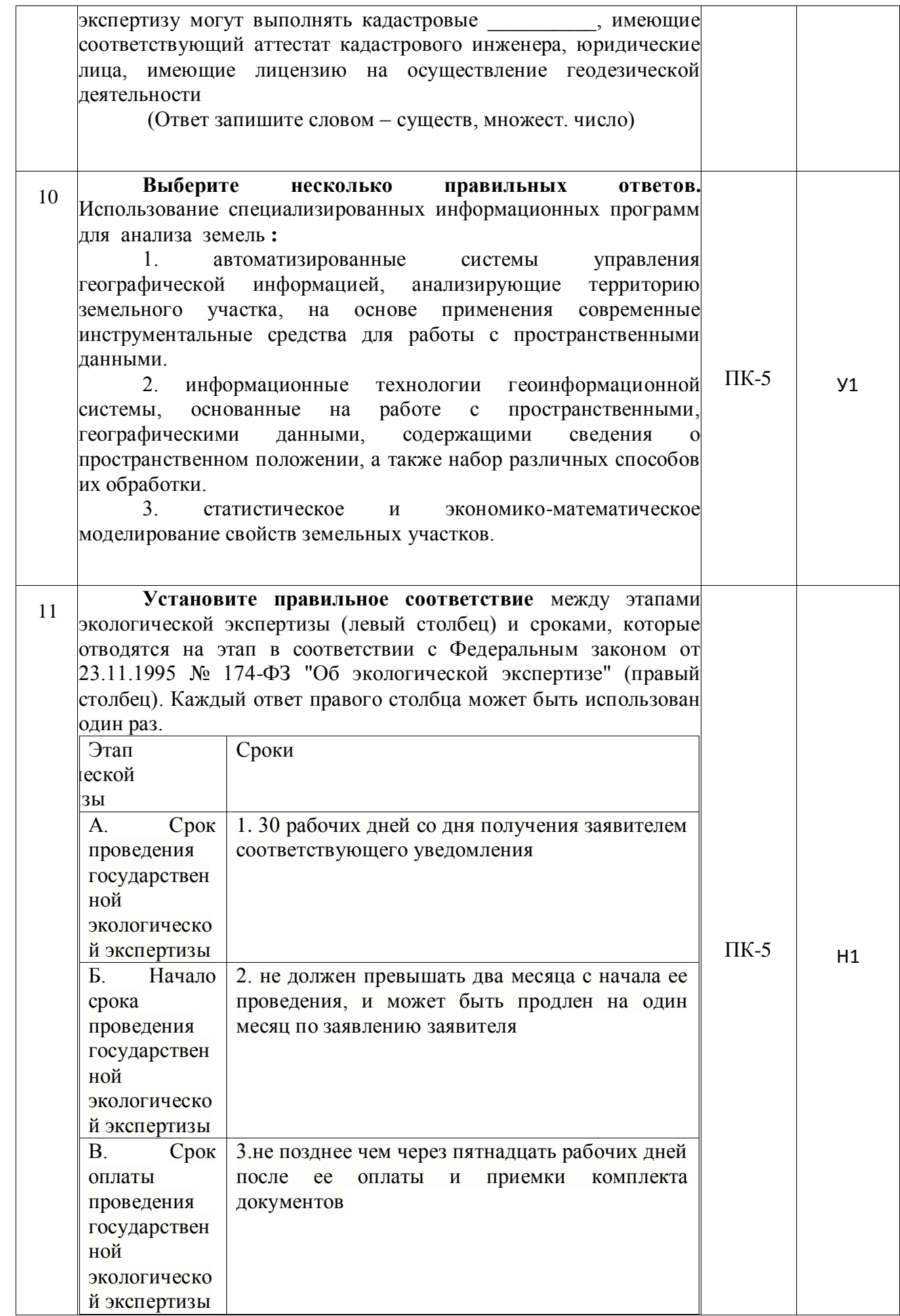

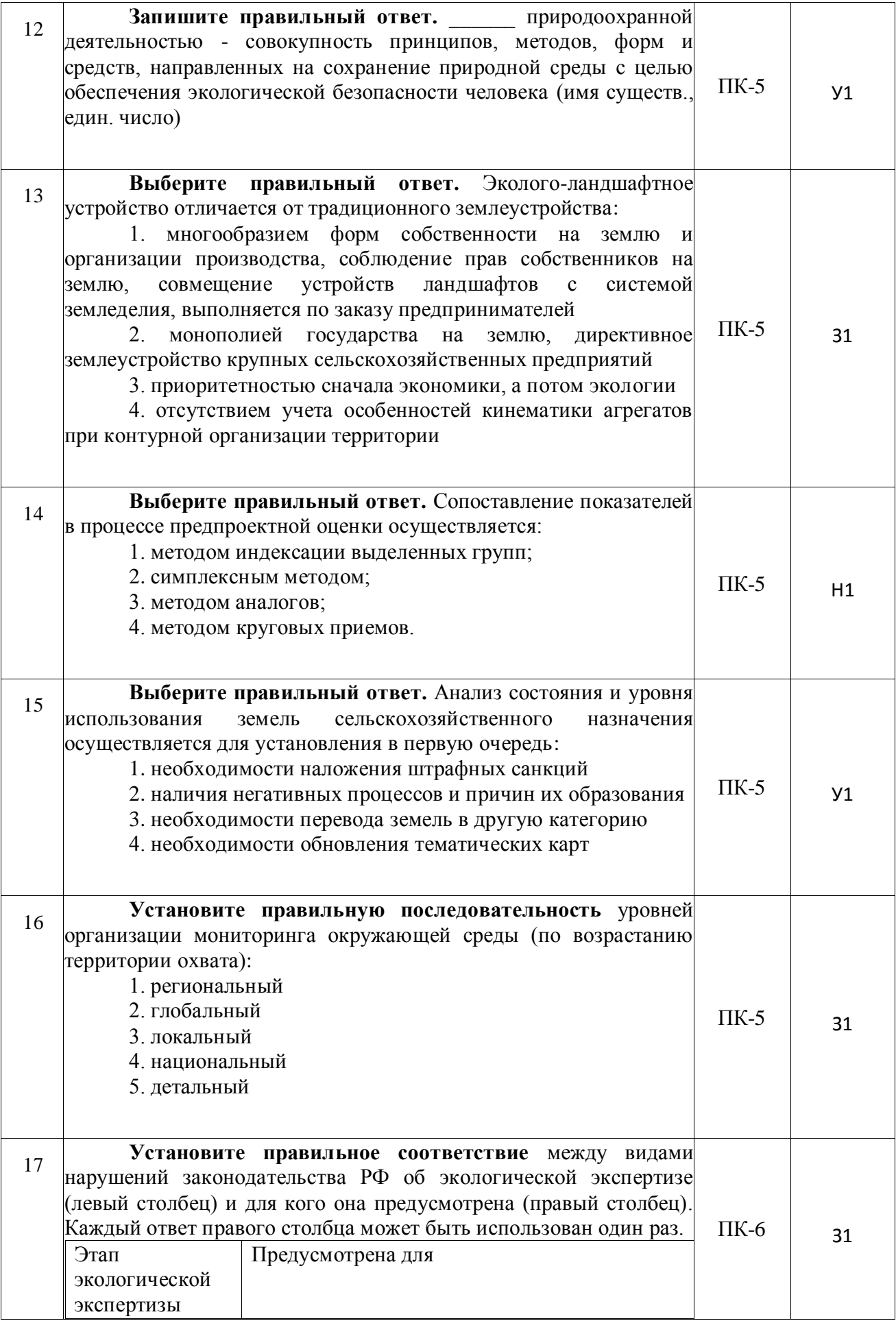

Страница 22 из 42

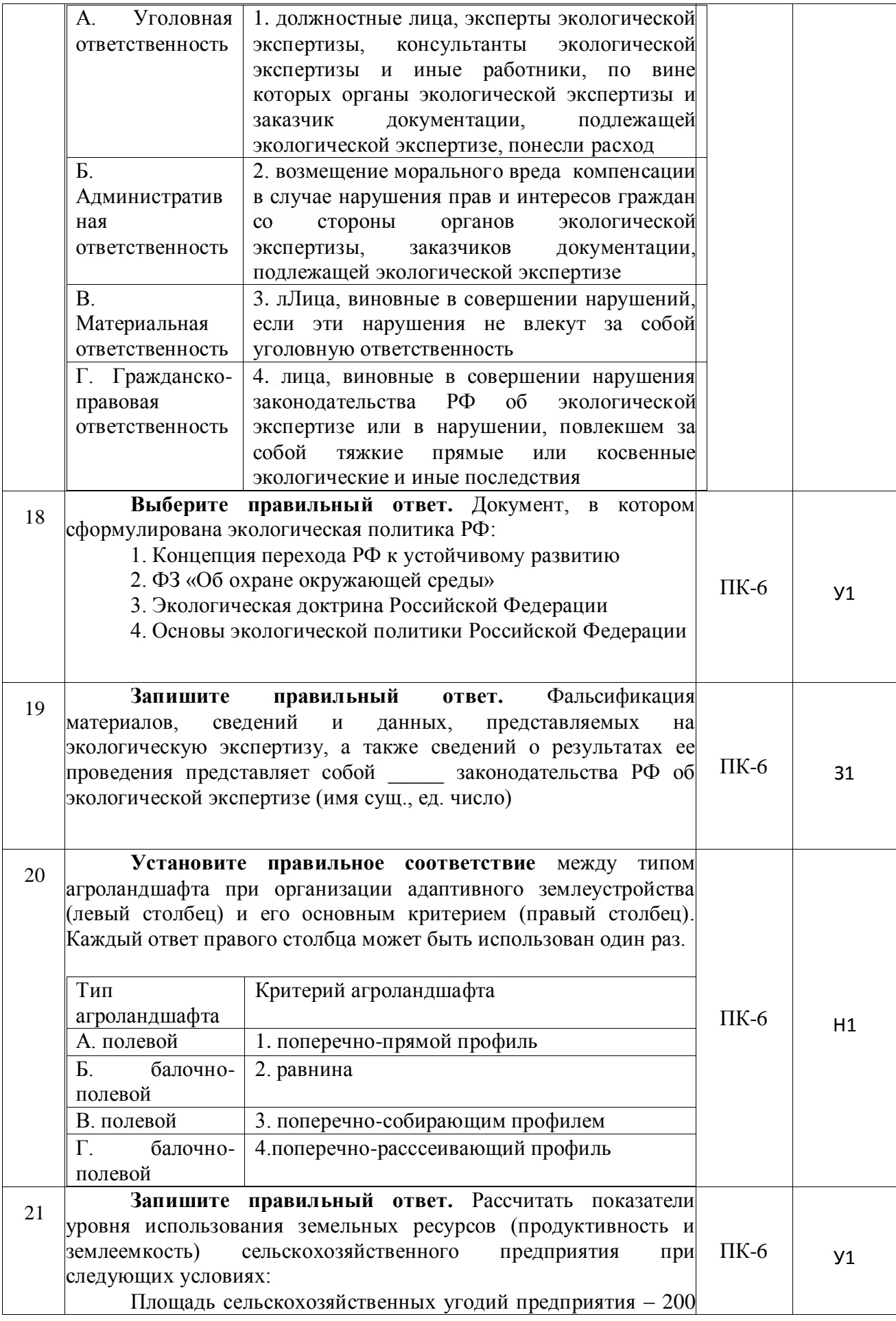

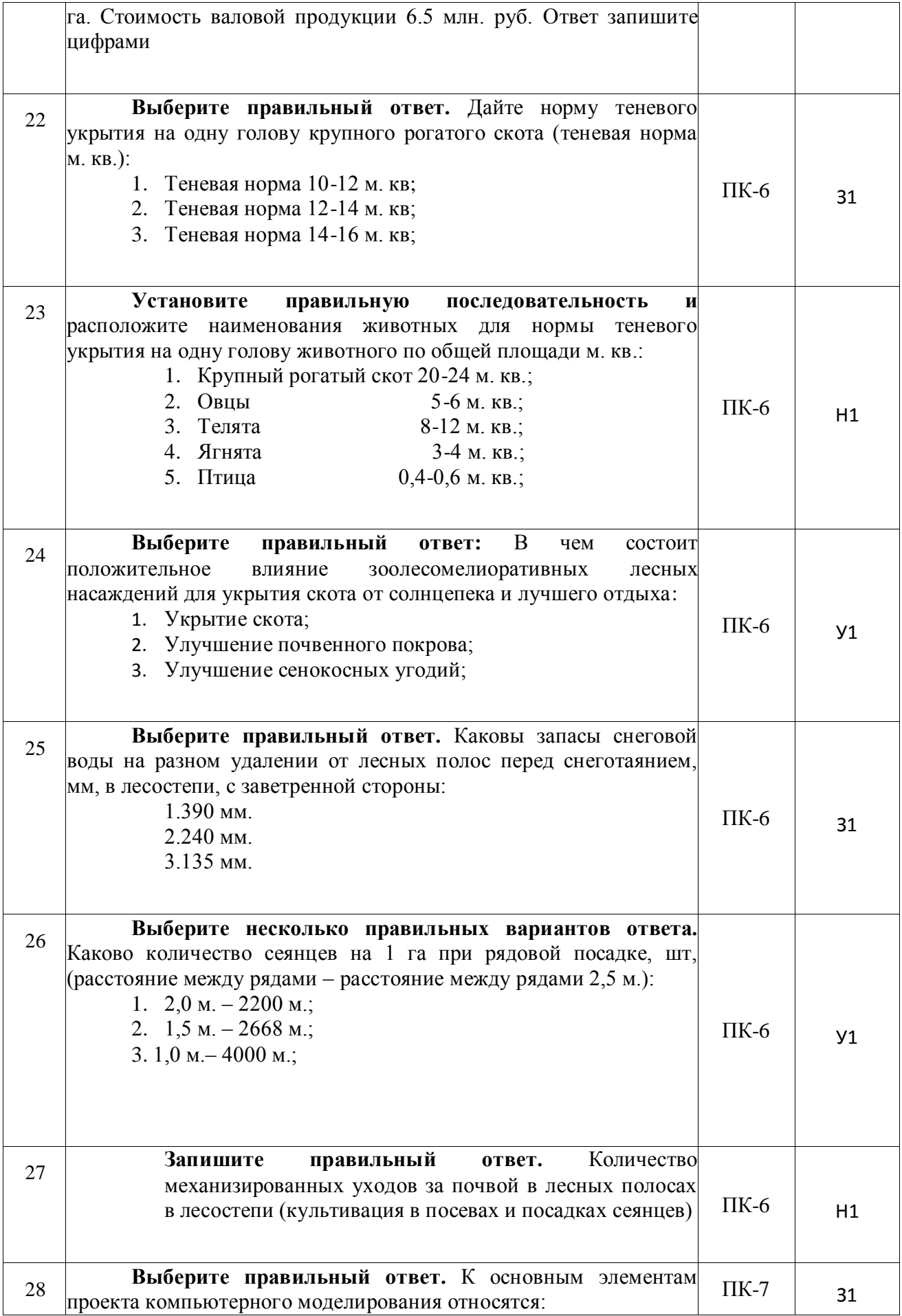

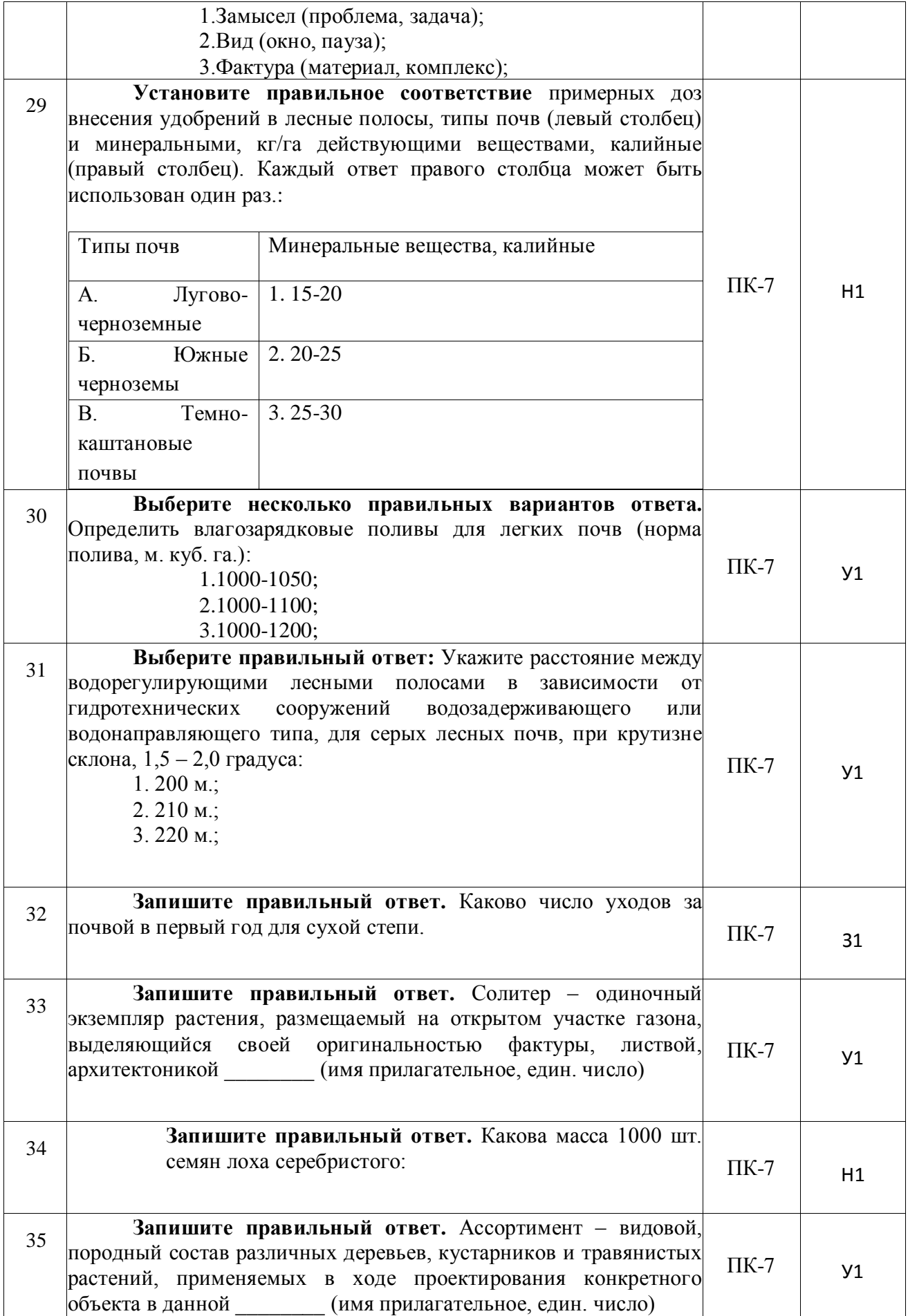

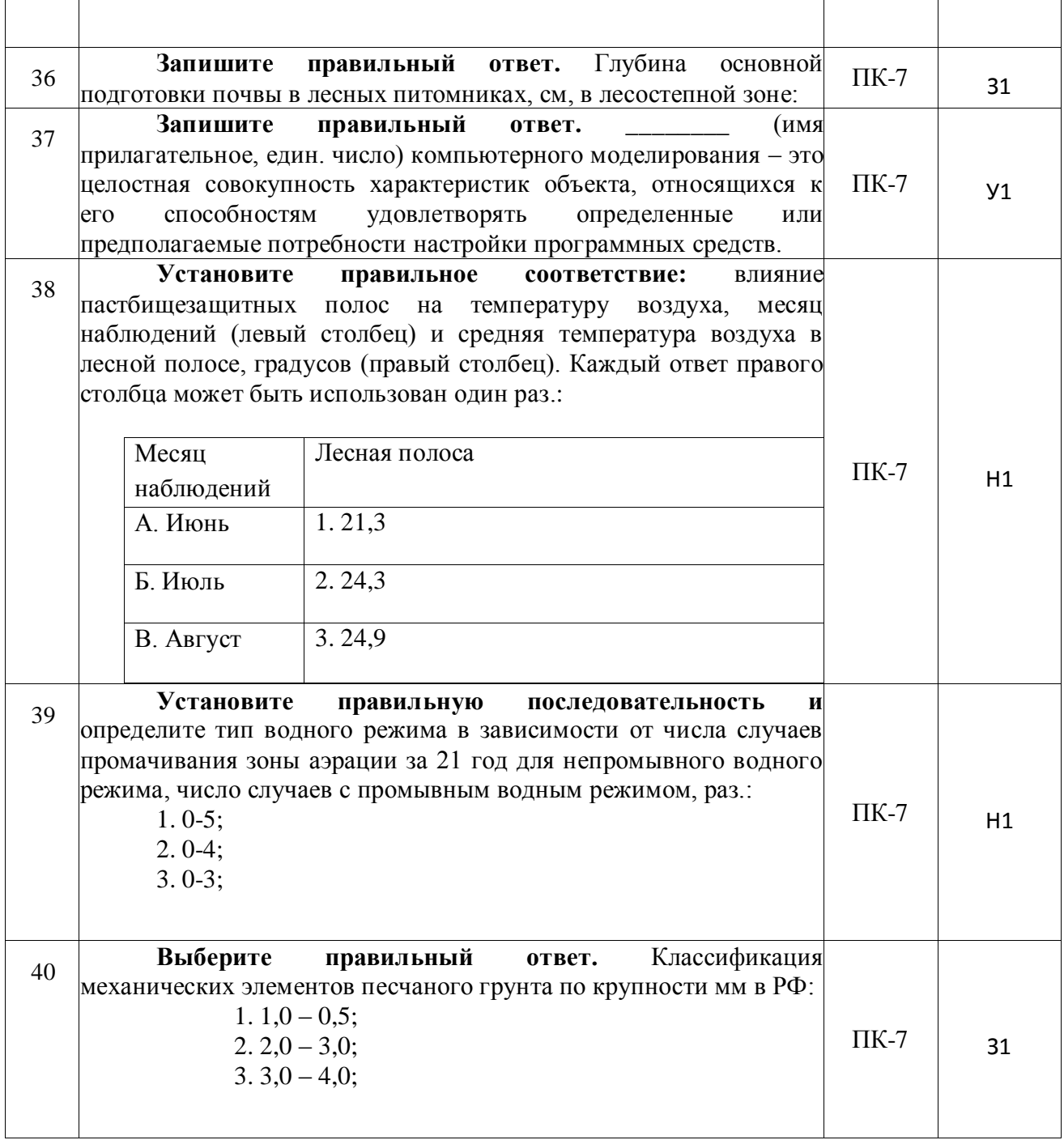

## **5.3.2.2. Вопросы для устного опроса**

*«Не предусмотрены».*

## **5.3.2.3. Задания для проверки умений и навыков**

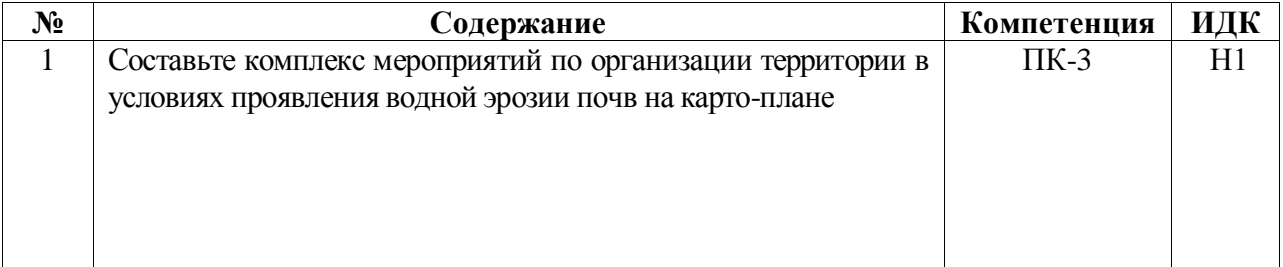

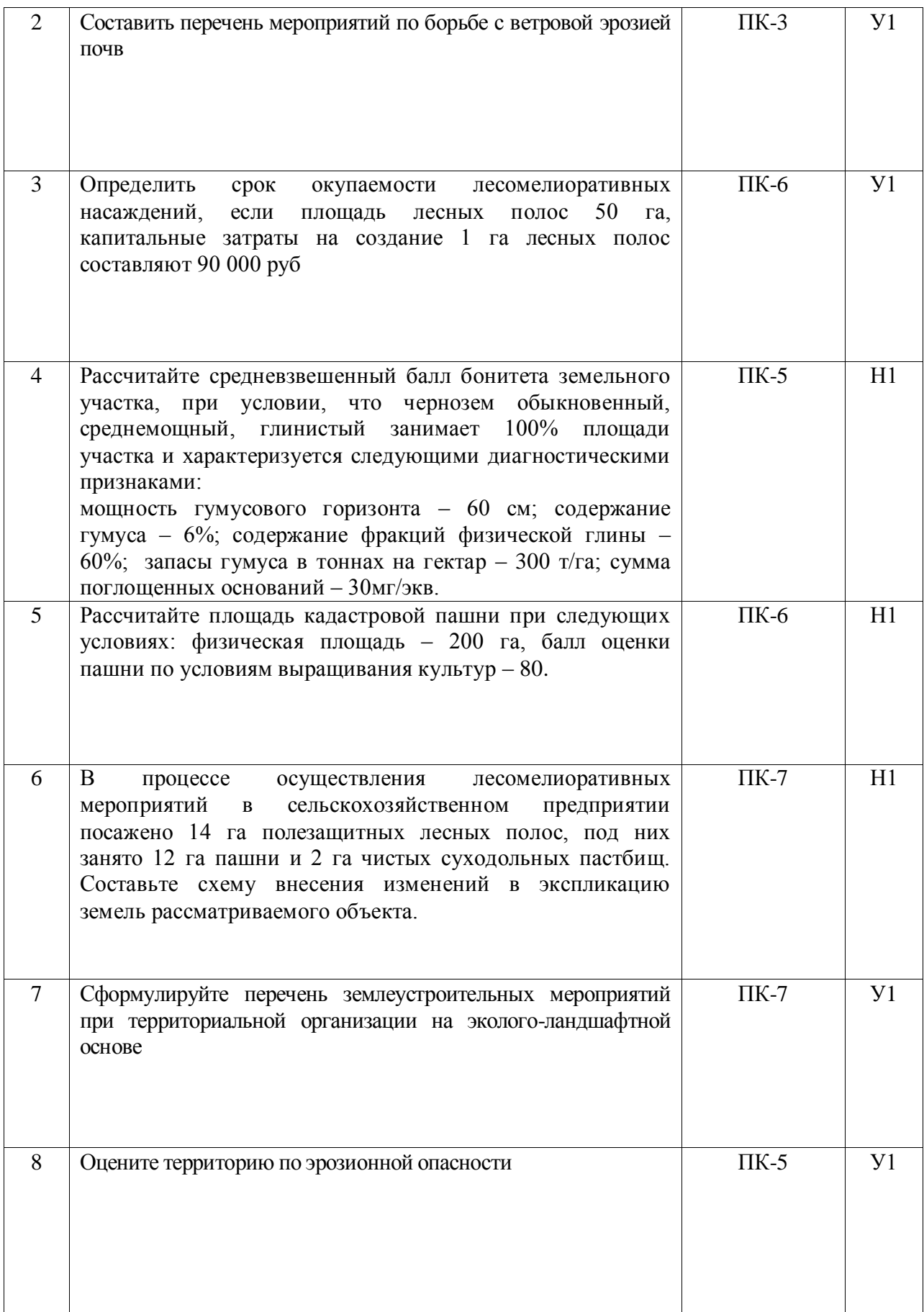

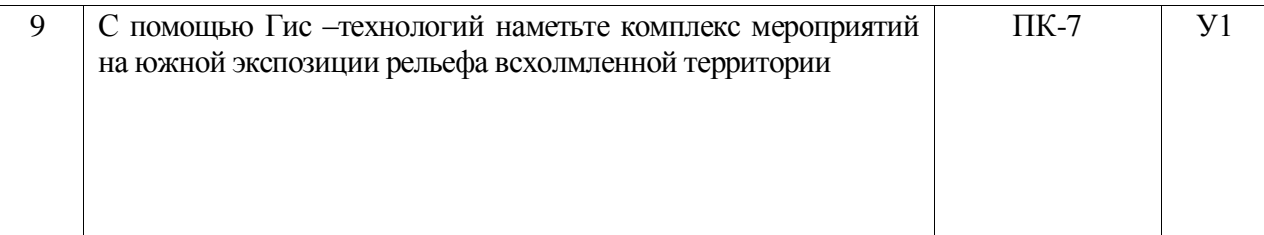

#### **5.3.2.4. Перечень тем рефератов, контрольных, расчетно-графических работ**

#### *«Не предусмотрен».*

### **5.3.2.5. Вопросы для контрольной (расчетно-графической) работы**

*«Не предусмотрены».*

#### **5.4. Система оценивания достижения компетенций**

#### **5.4.1. Оценка достижения компетенций в ходе промежуточной аттестации**

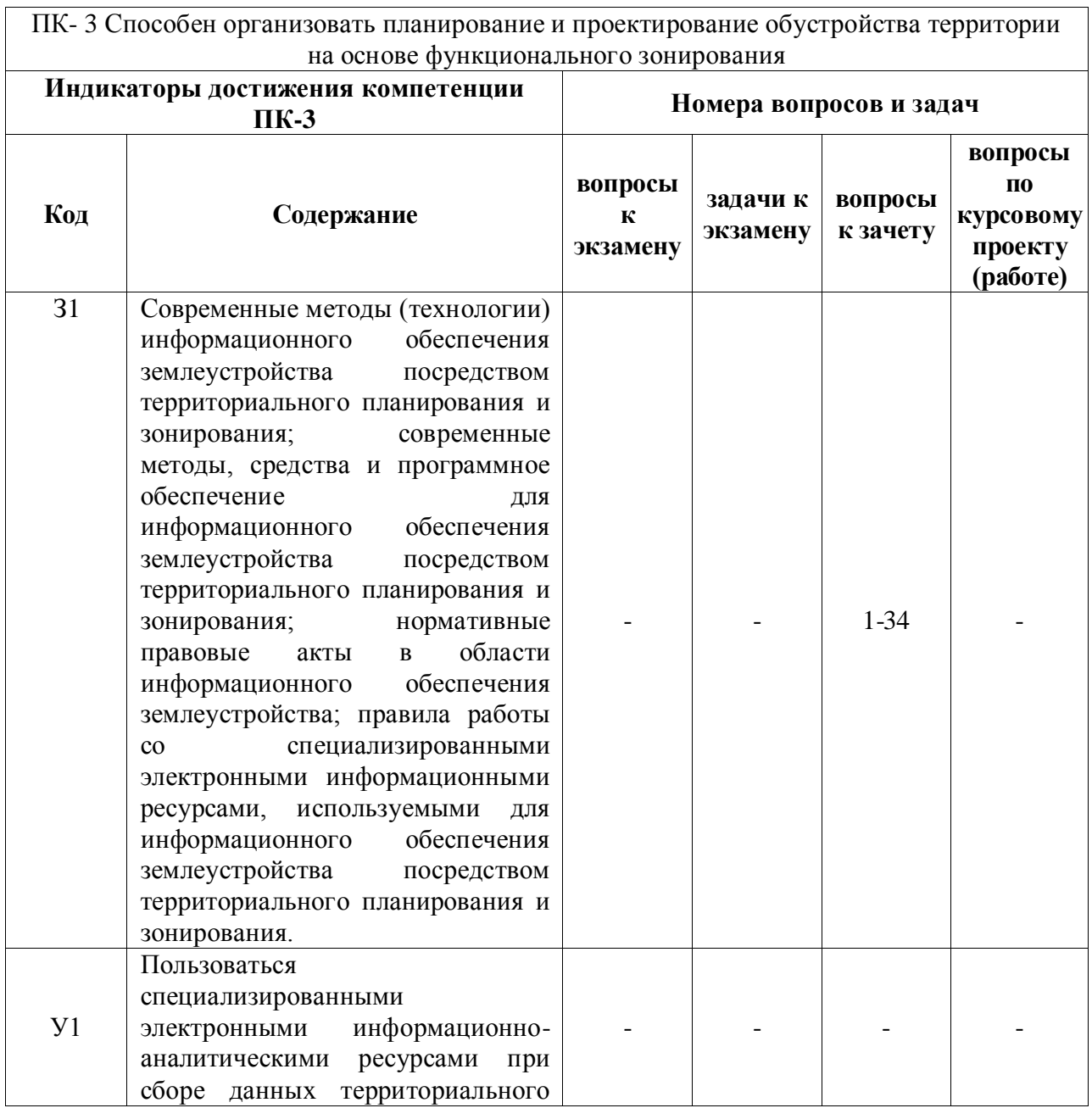

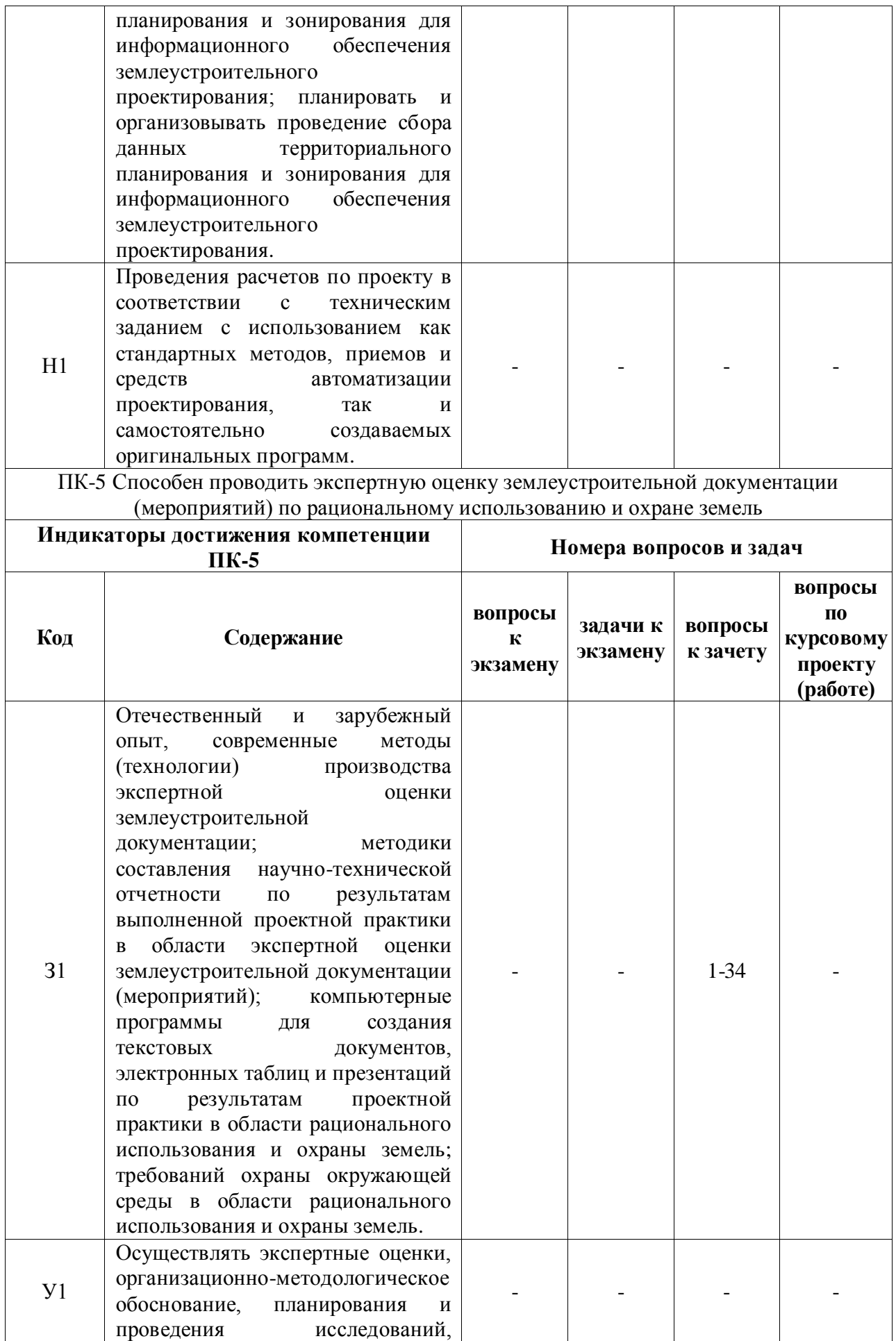

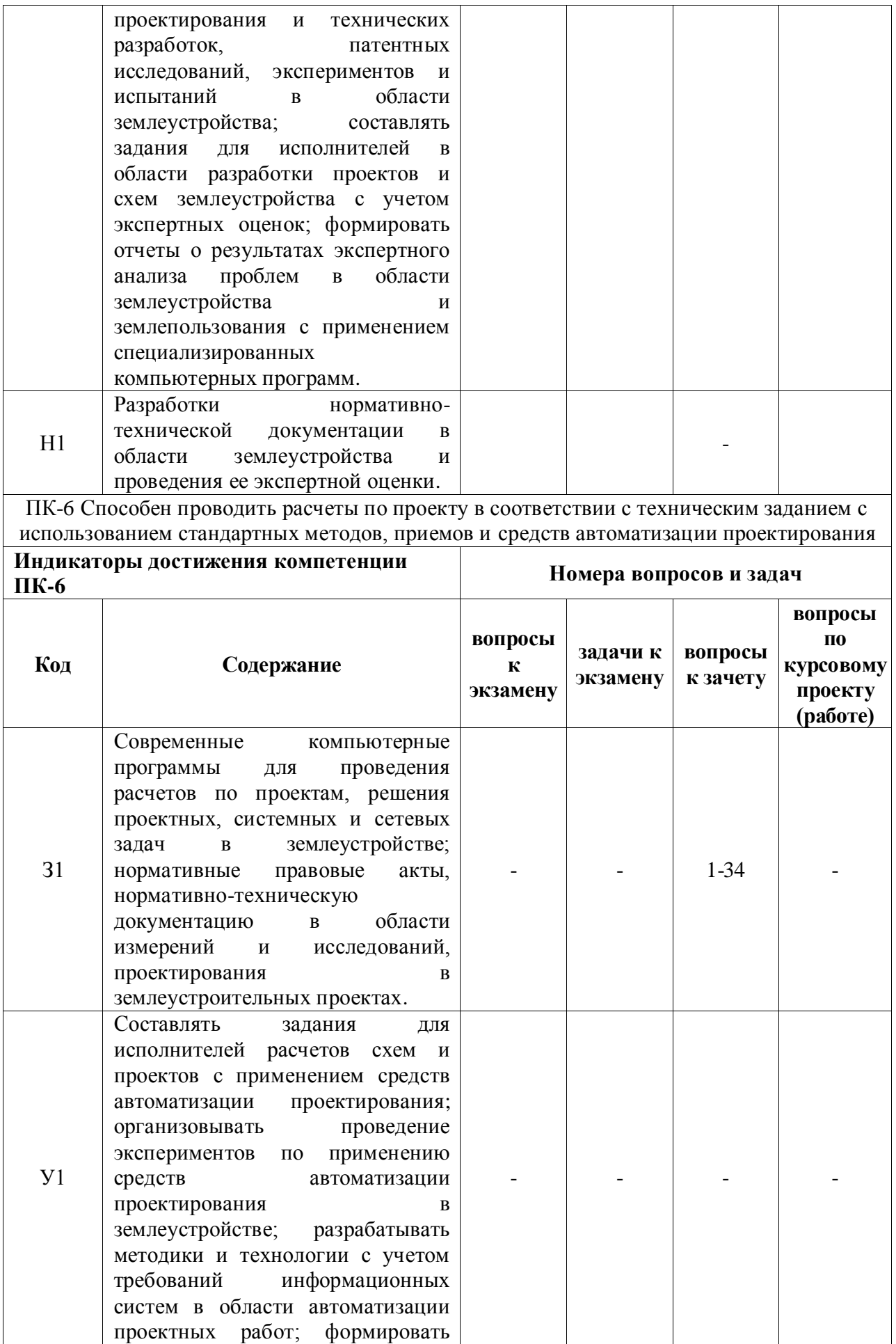

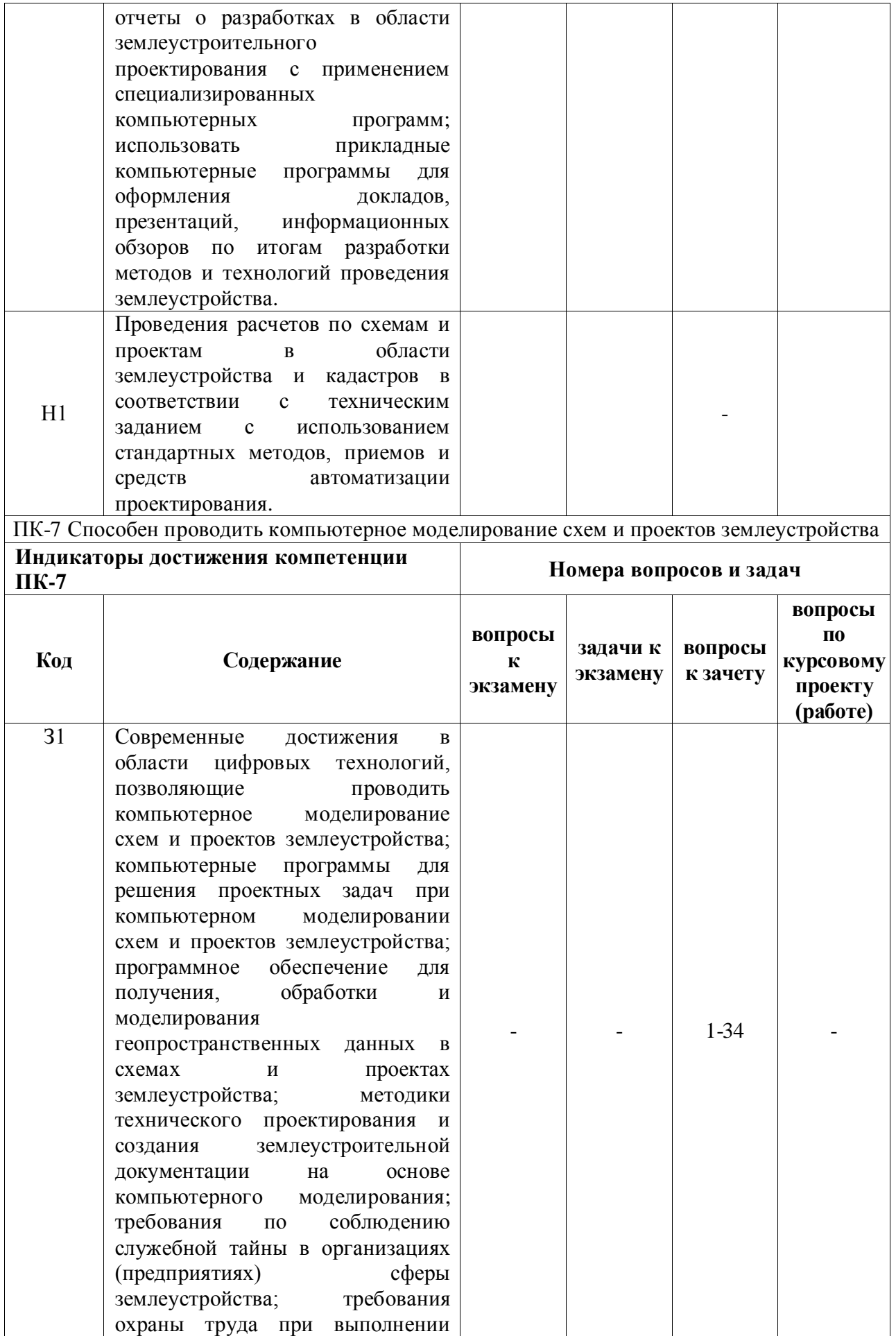

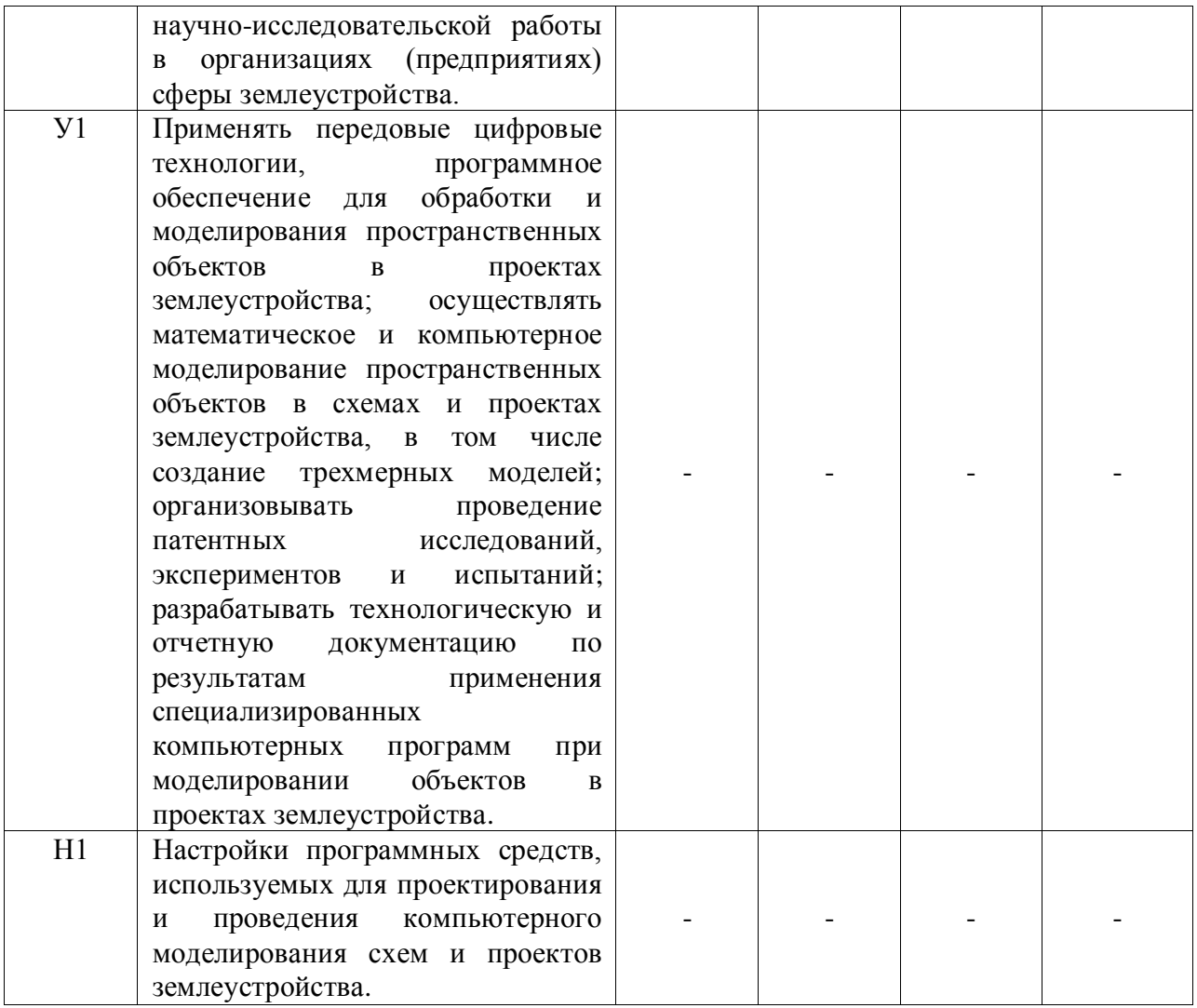

## **5.4.2. Оценка достижения компетенций в ходе текущего контроля**

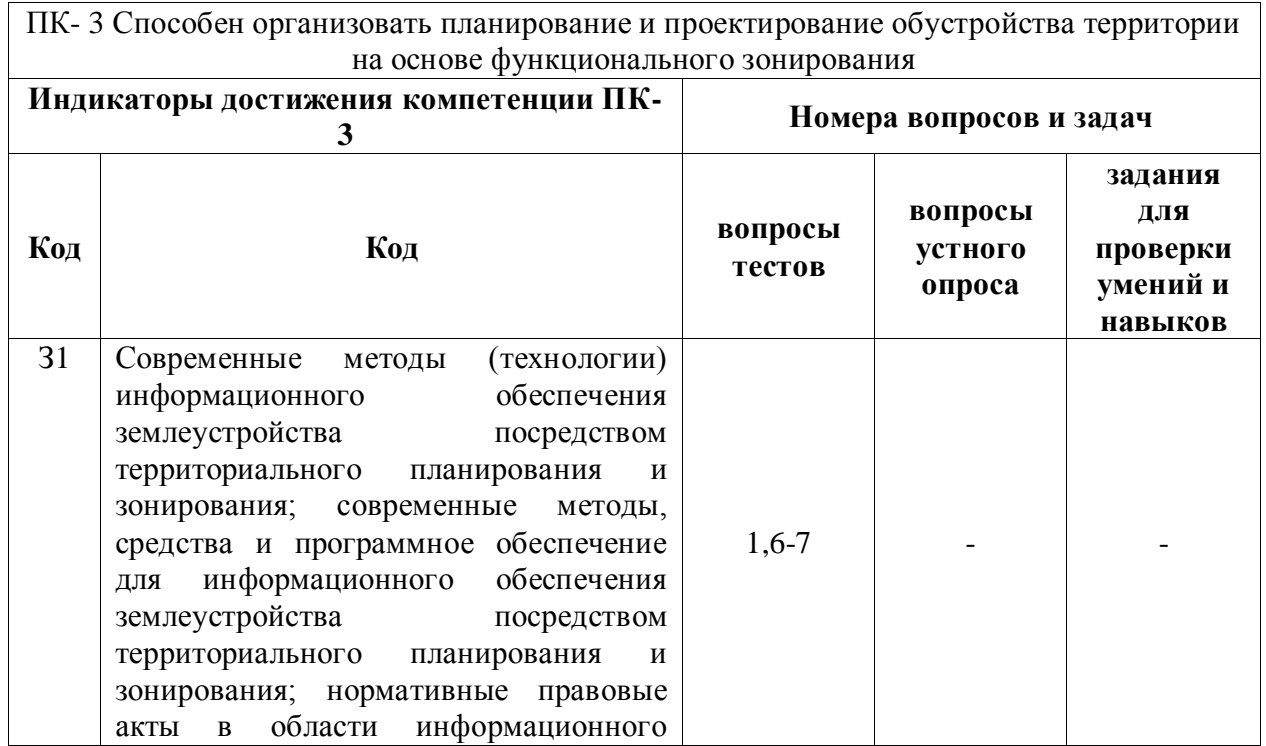

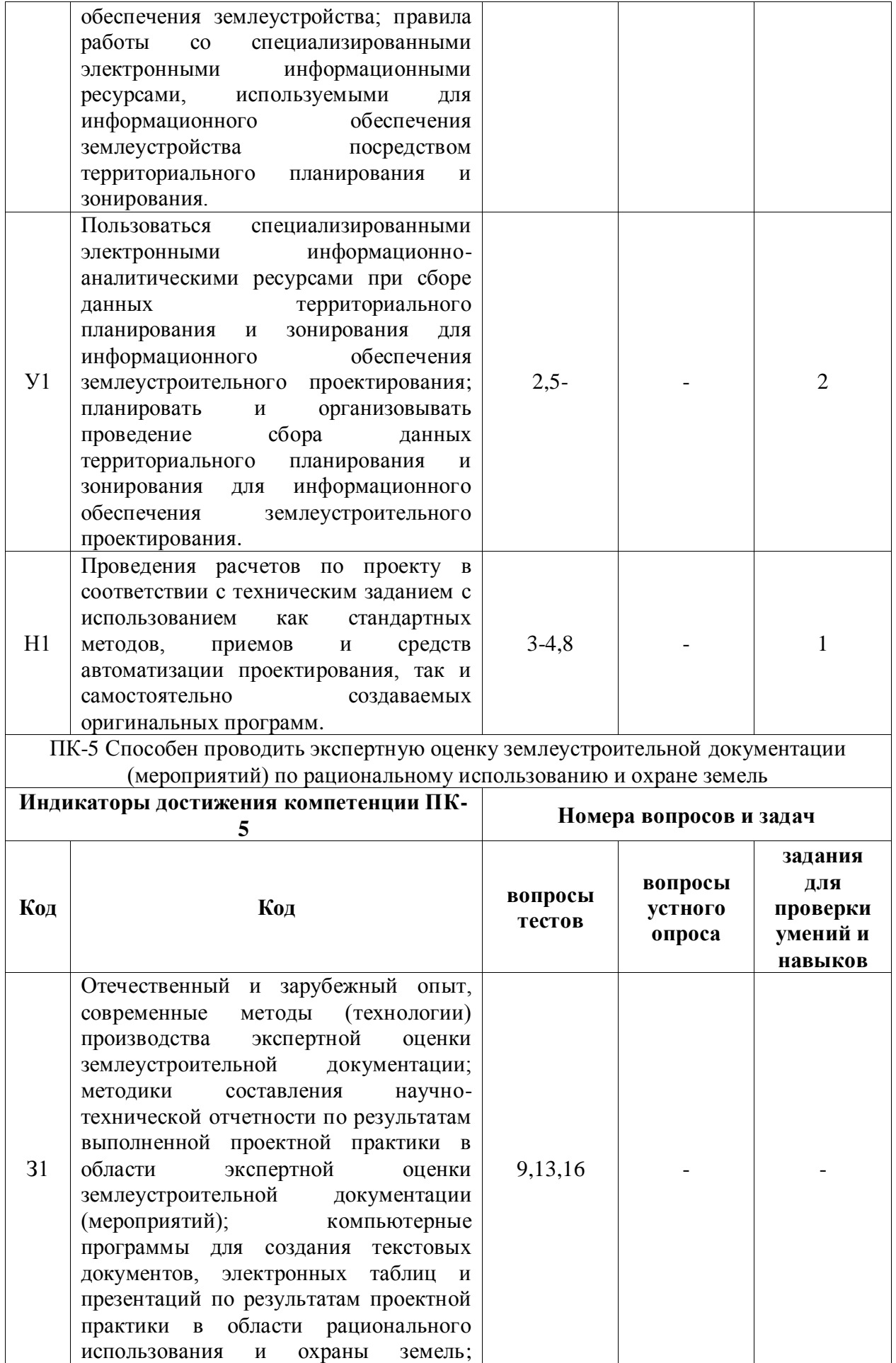

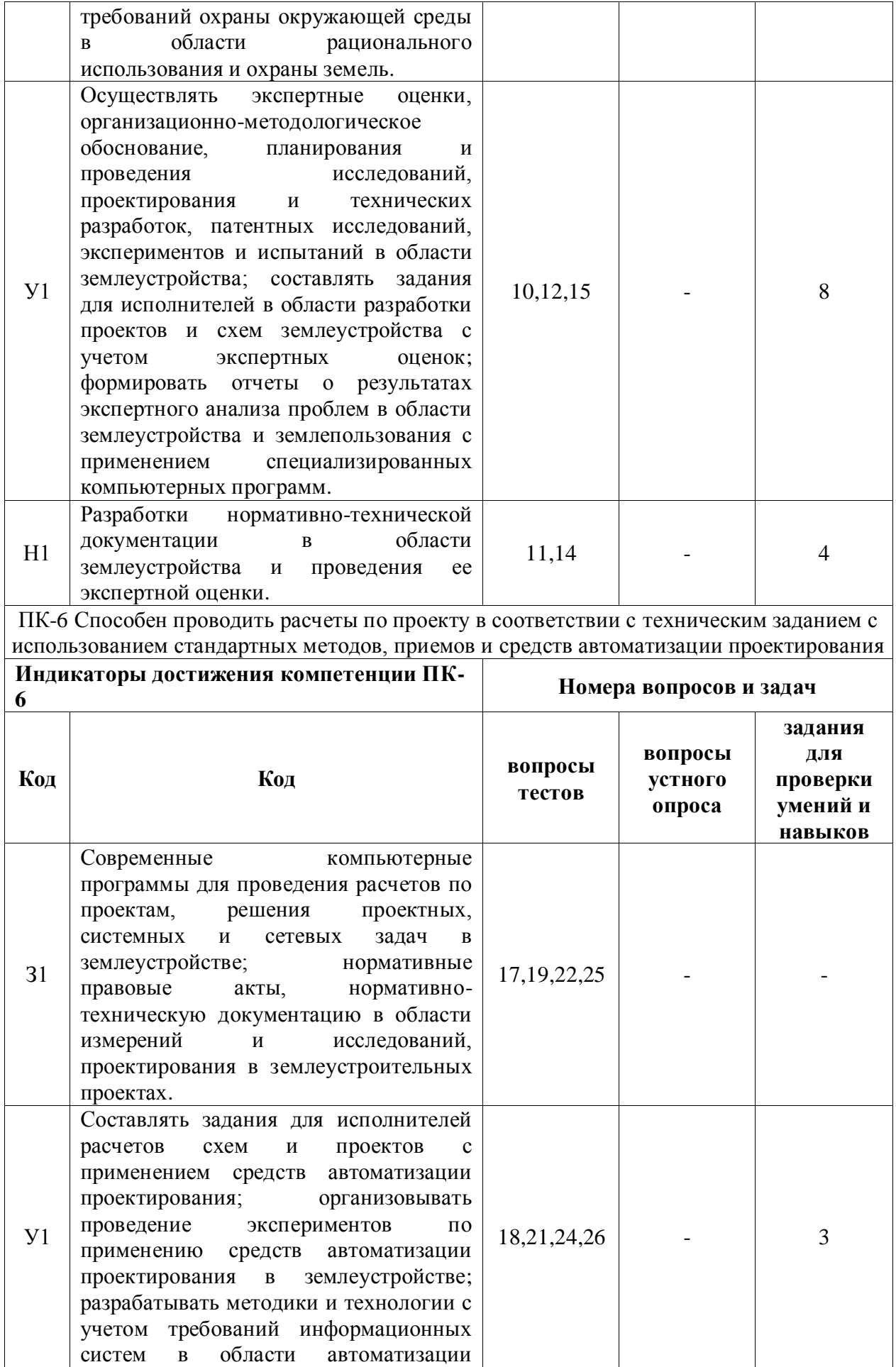

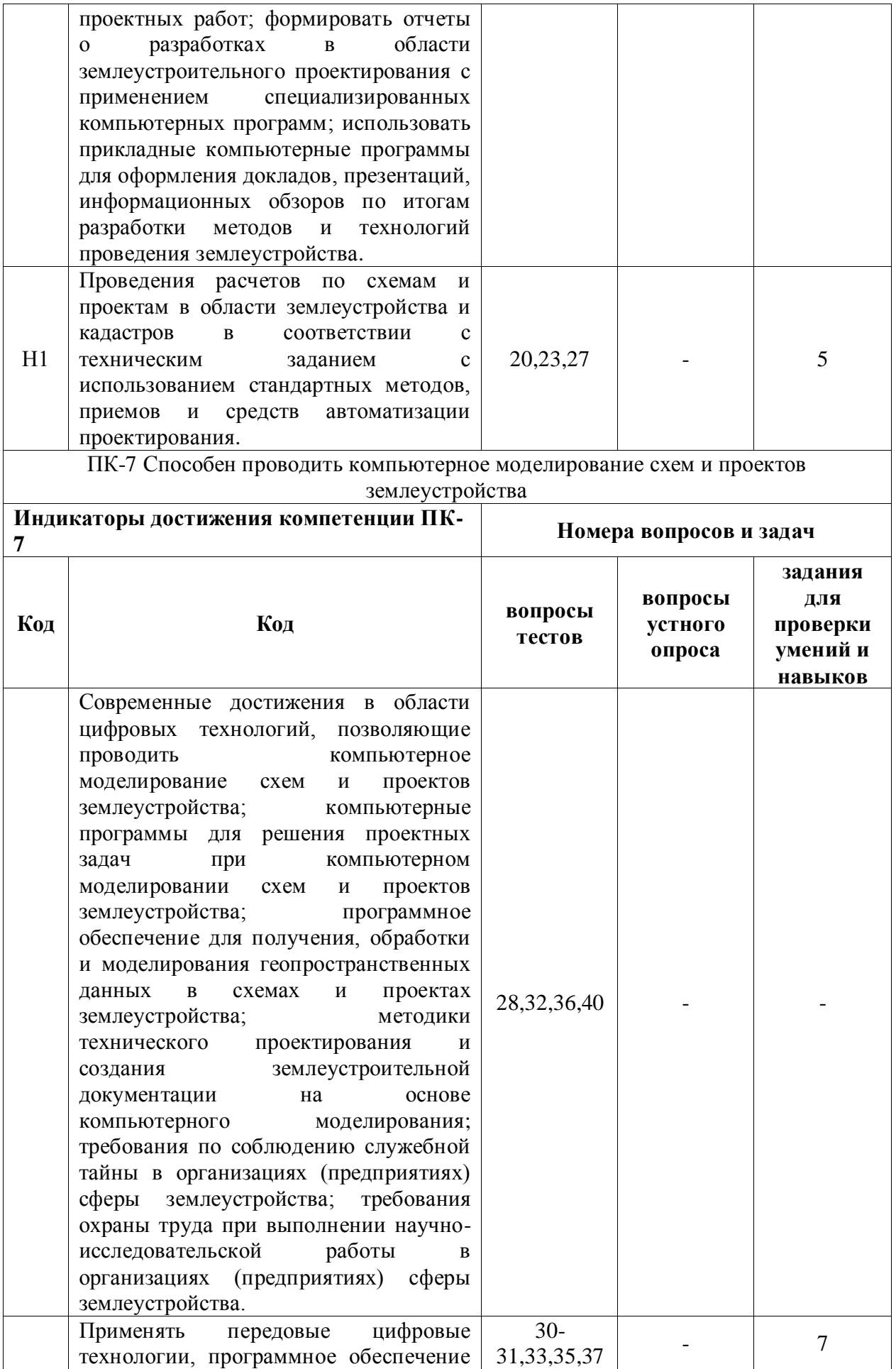

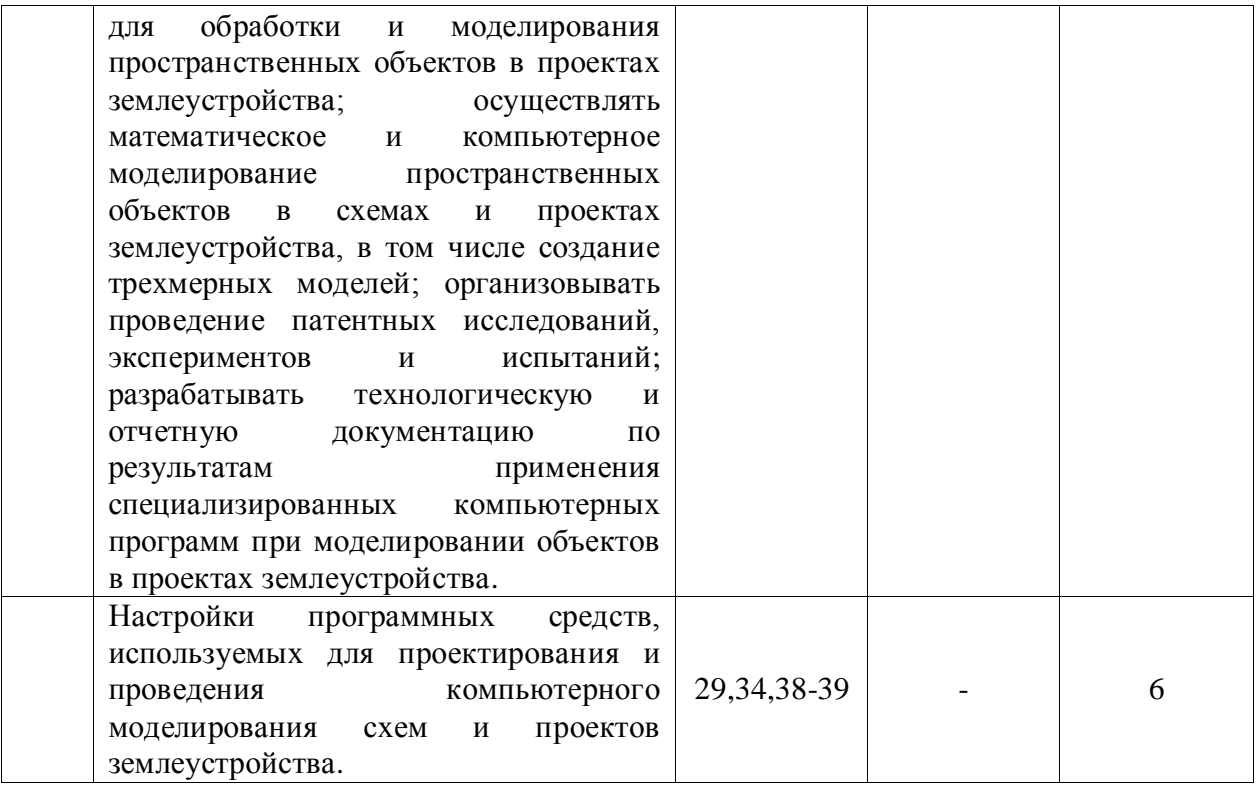

# **6. Учебно-методическое и информационное обеспечение**

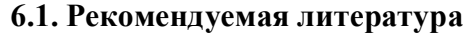

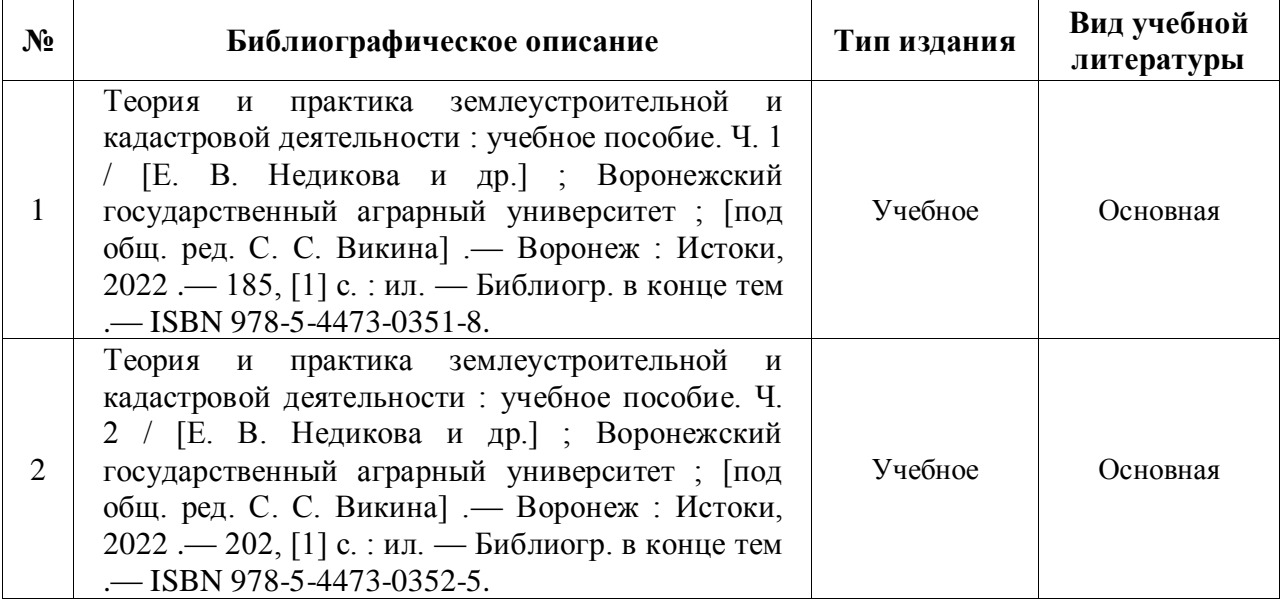

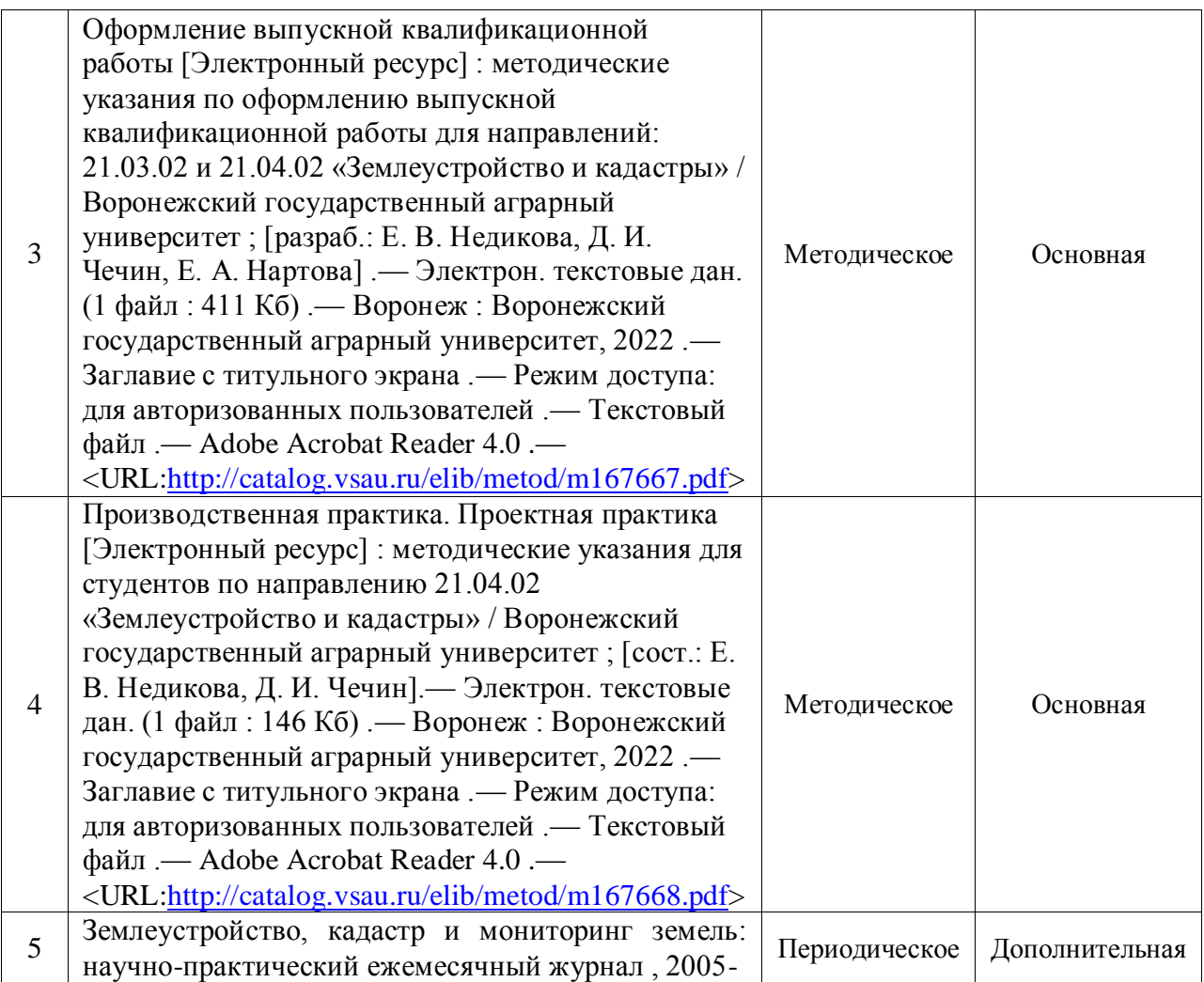

## **6.2. Ресурсы сети Интернет**

## **6.2.1. Электронные библиотечные системы**

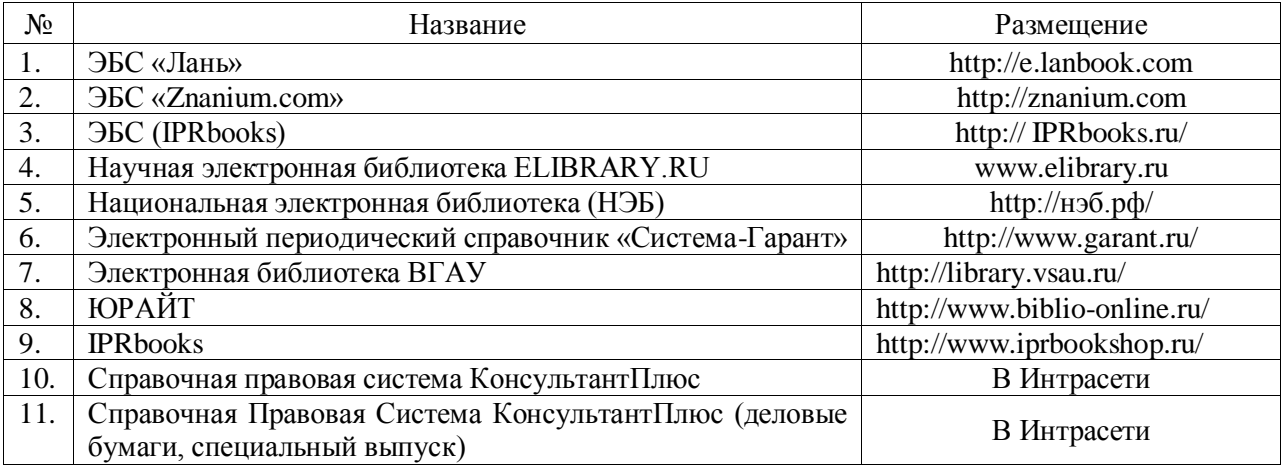

## **6.2.2. Профессиональные базы данных и информационные системы**

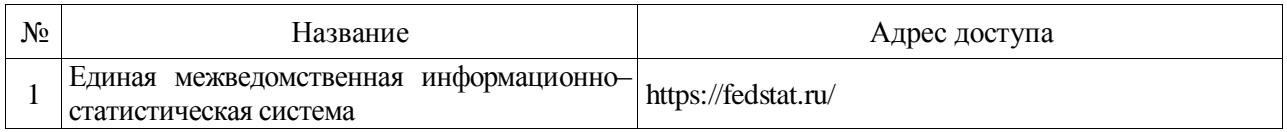

Страница 37 из 42

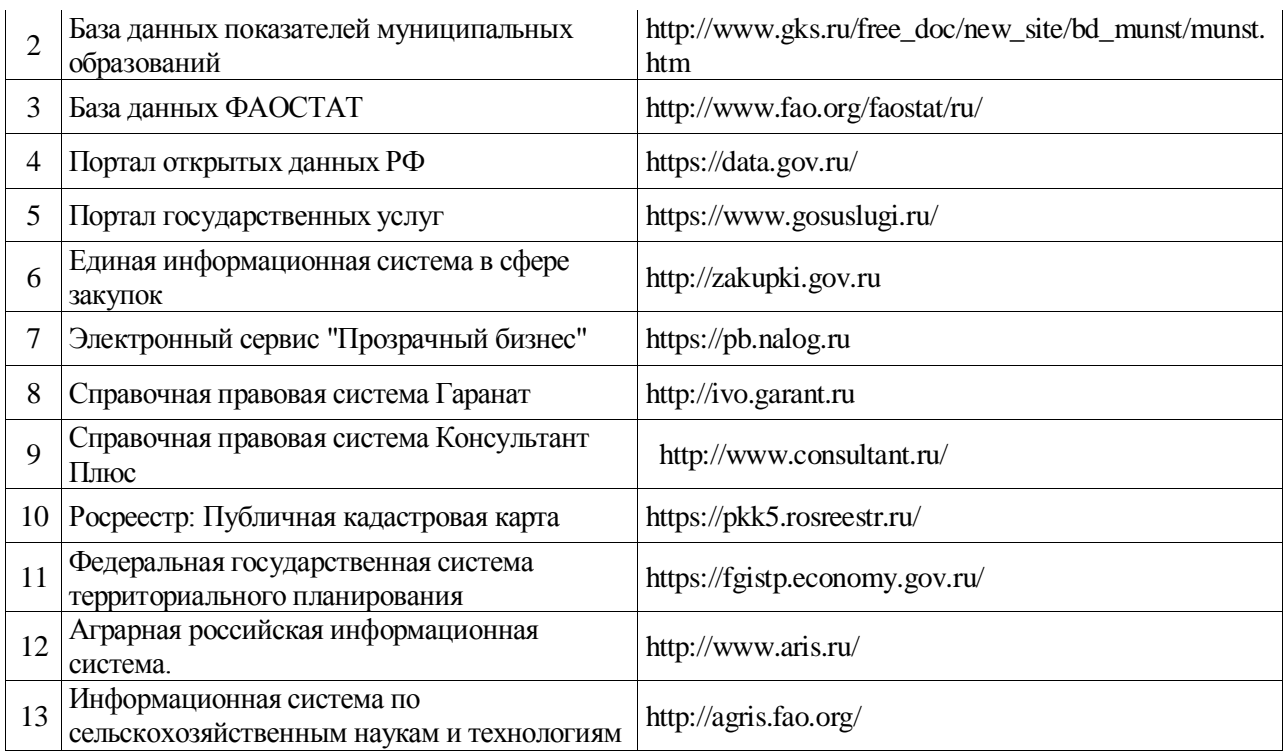

## **6.2.3. Сайты и информационные порталы**

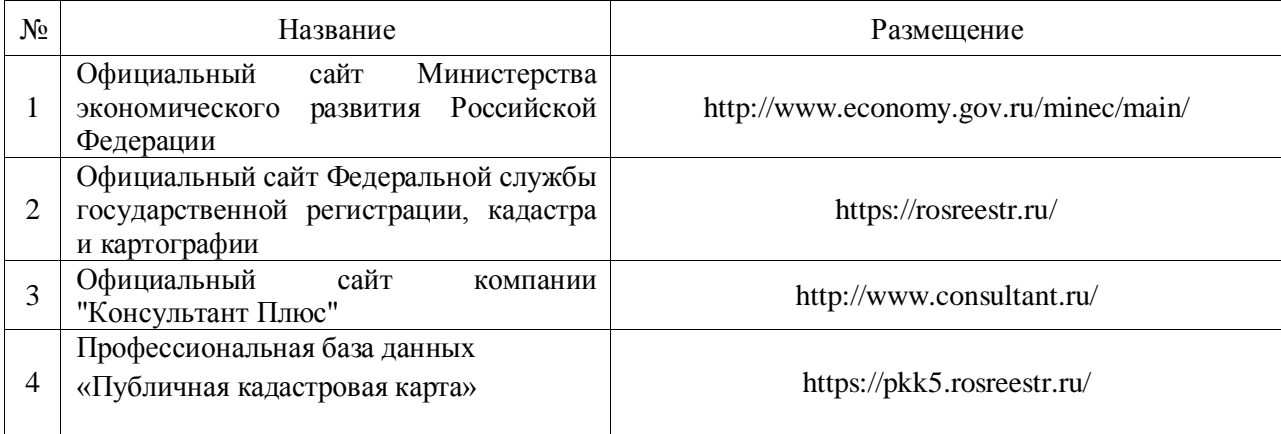

## **7. Материально-техническое и программное обеспечение**

## **7.1. Помещения для ведения образовательного процесса и оборудование**

## **7.1.1. Для контактной работы**

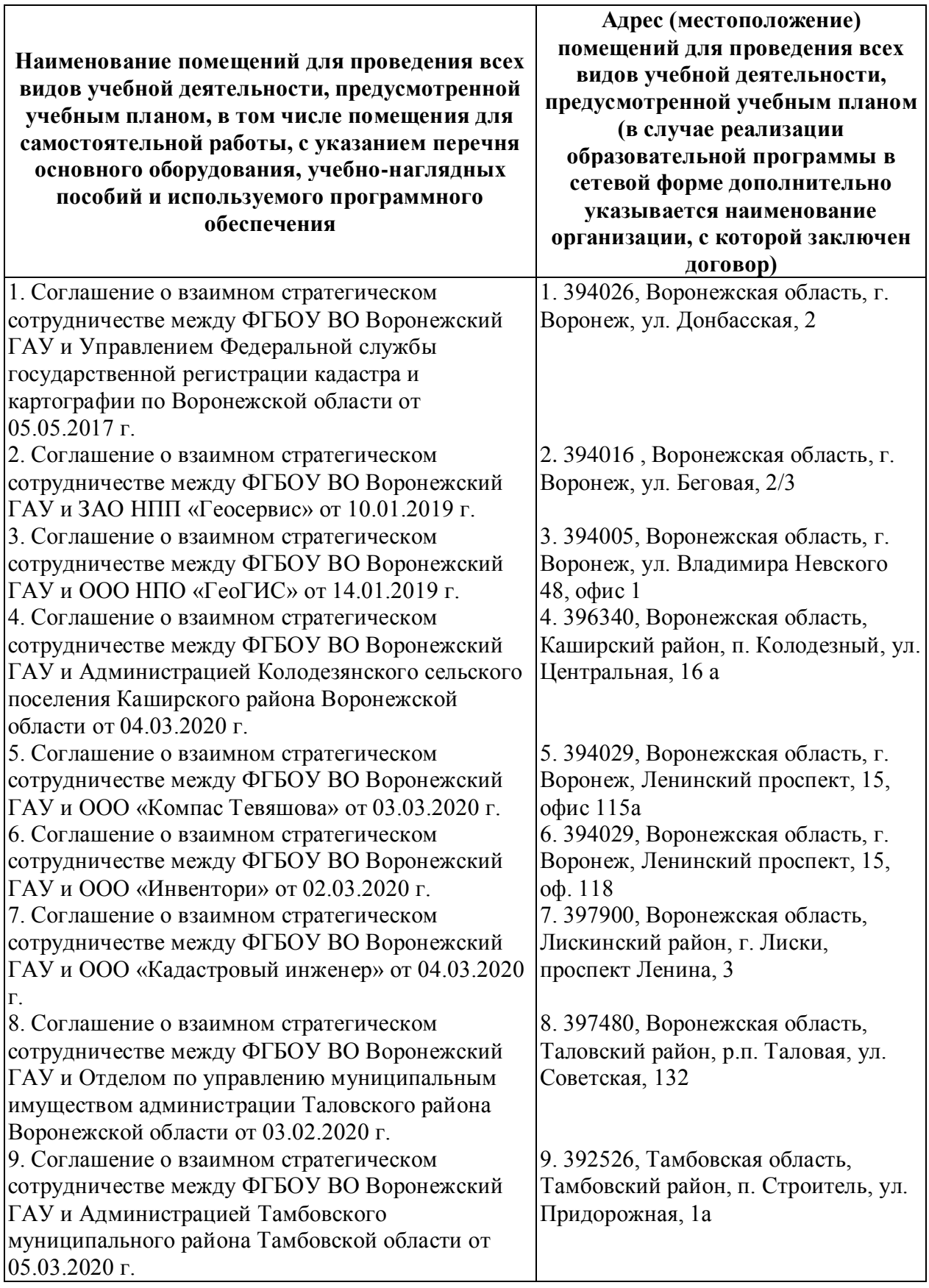

Страница 39 из 42

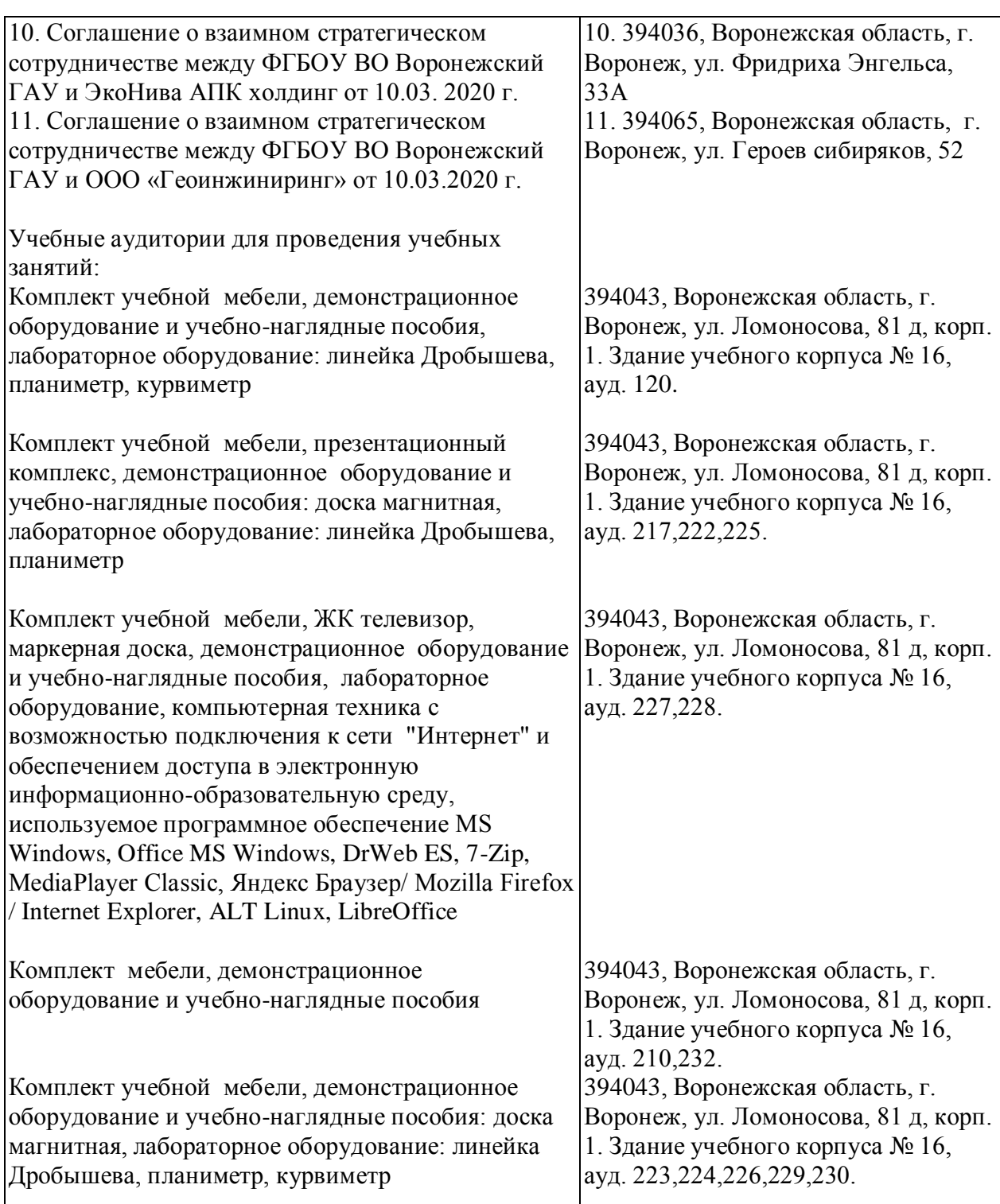

## **7.1.2. Для самостоятельной работы**

 $\top$ 

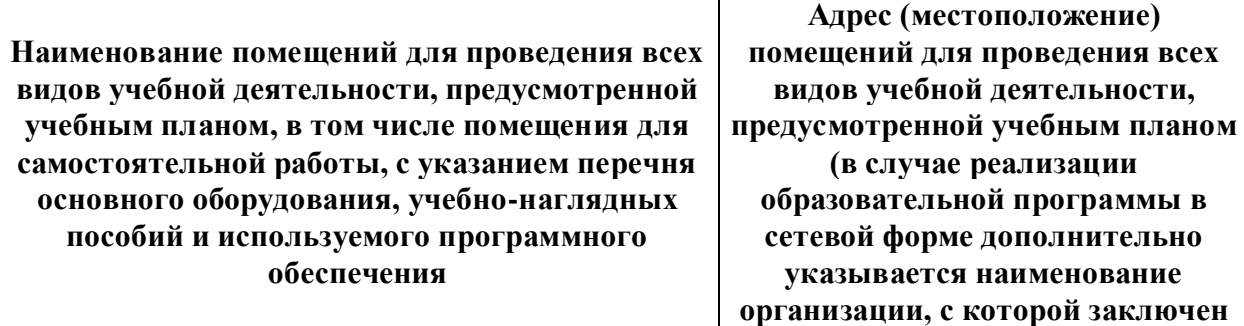

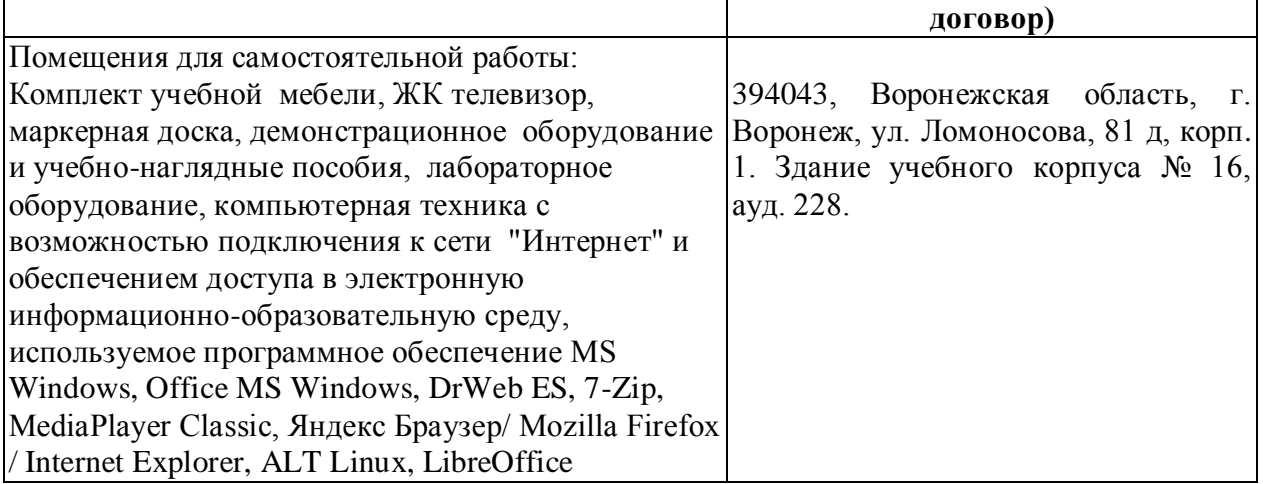

## **7.2. Программное обеспечение**

## **7.2.1. Программное обеспечение общего назначения**

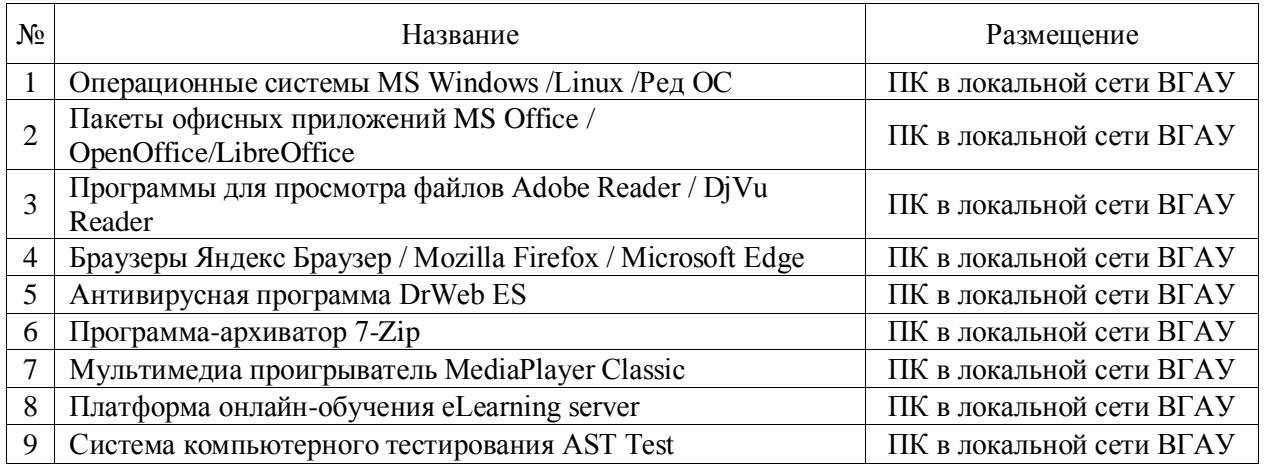

## **7.2.2. Специализированное программное обеспечение**

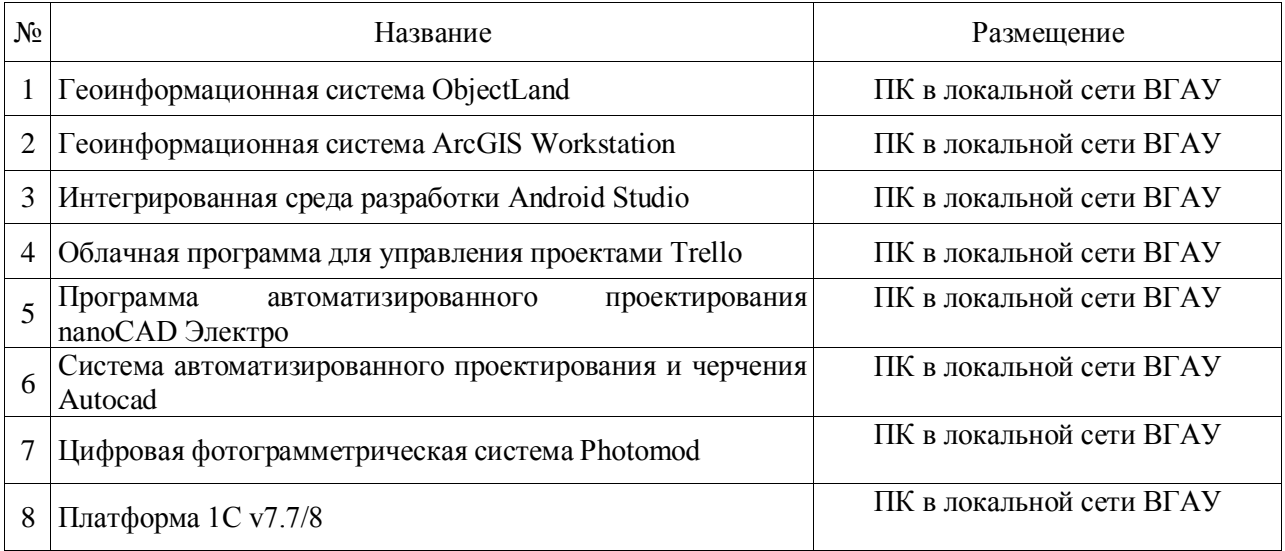

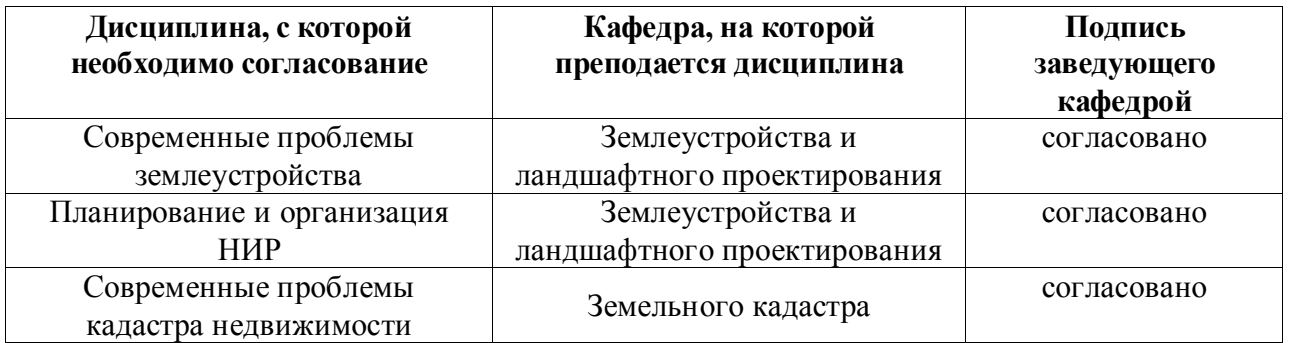

# **8. Междисциплинарные связи**

# **Приложение 1 Лист периодических проверок рабочей программы и**

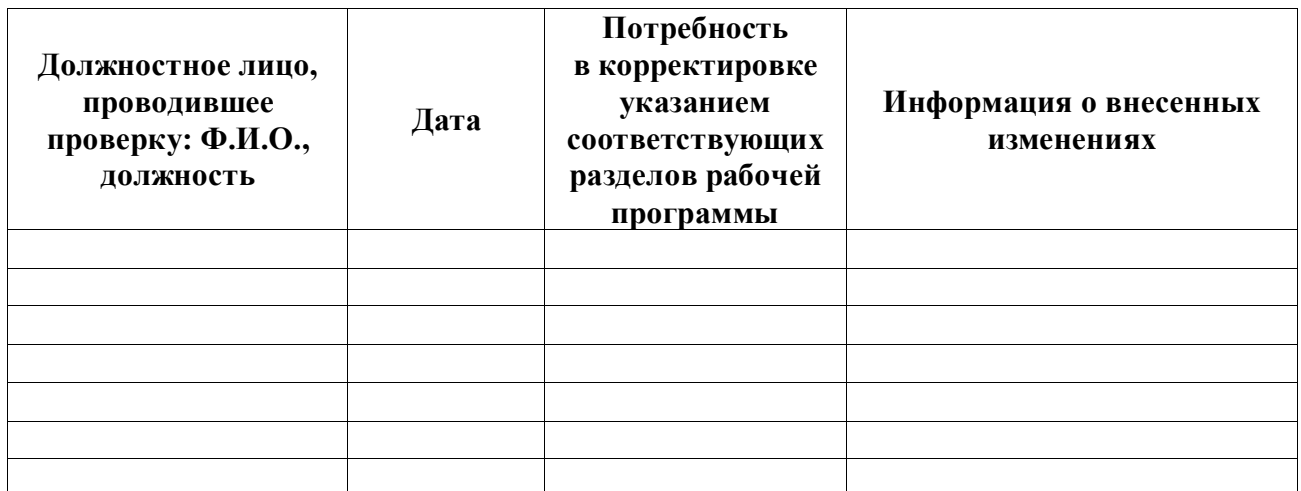

## **информация о внесенных изменениях**